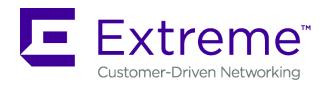

## **Guest & IoT Manager REST APIs**

© 2018-2019, Extreme Networks, Inc. All Rights Reserved.

#### **Legal Notice**

Extreme Networks, Inc. reserves the right to make changes in specifications and other information contained in this document and its website without prior notice. The reader should in all cases consult representatives of Extreme Networks to determine whether any such changes have been made.

The hardware, firmware, software or any specifications described or referred to in this document are subject to change without notice.

#### Trademarks

Extreme Networks and the Extreme Networks logo are trademarks or registered trademarks of Extreme Networks, Inc. in the United States and/or other countries.

All other names (including any product names) mentioned in this document are the property of their respective owners and may be trademarks or registered trademarks of their respective companies/

For additional information on Extreme Networks trademarks, please see: <a href="https://www.extremenetworks.com/company/legal/trademarks">www.extremenetworks.com/company/legal/trademarks</a>

#### **Open Source Declarations**

Some software files have been licensed under certain open source or third-party licenses. End-user license agreements and open source declarations can be found at: <a href="https://www.extremenetworks.com/support/policies/software-licensing">www.extremenetworks.com/support/policies/software-licensing</a>

### **Contents**

| Chapter 1: About this Document                                      | 5  |
|---------------------------------------------------------------------|----|
| Purpose                                                             | 5  |
| Conventions                                                         | 5  |
| Text Conventions                                                    | 5  |
| Documentation and Training                                          | 6  |
| Getting Help                                                        | 7  |
| Providing Feedback to Us                                            | 8  |
| Chapter 2: New in this Document                                     | 9  |
| Chapter 3: Guest and IoT Manager RESTful Web Services Introduction  | 10 |
| Chapter 4: Guest and IoT Manager REST API Initial Setup             |    |
| Setting up Guest and IoT Manager REST API                           |    |
| Creating Onboarding Templates in Guest and IoT Manager              |    |
| Creating a Provisioner and Associating it with Onboarding Templates |    |
| Downloading and Installing Firefox RESTClient Plugin                |    |
| Adding Guest and IoT Manager REST API Version                       |    |
| Authenticating a Provisioner                                        |    |
| Guest and IoT Manager API Info                                      |    |
| Common Error Cases                                                  |    |
| Chapter 5: Guest and IoT Manager REST APIs                          | _  |
| Fetching Onboarding Templates for a Provisioner                     |    |
| Fetching Details of a Specific Onboarding Template                  |    |
| Device Operations                                                   |    |
| Device Registration                                                 |    |
| Update a Device                                                     |    |
| Delete a Device                                                     |    |
| Deleting Multiple Devices                                           |    |
| Bulk Delete of Devices for a Provisioner                            |    |
| Fetching Device Details by MAC for a Provisioner                    |    |
| Fetching Devices Iteratively for a Provisioner                      |    |
| Fetching Devices Based on Filter Criteria                           |    |
| Fetching Devices Custom Labels                                      |    |
| API to Query the Status of Single Device                            |    |
| API to Query the Status of Multiple Devices                         |    |
| Guest User Operations                                               |    |
| Guest User Registration                                             |    |
| Re-send Credentials Through EMAIL/SMS to Guest User by Username     |    |
| Update a Guest User                                                 |    |
| Delete a Guest User                                                 |    |
| Deleting Multiple Guest Users                                       |    |
| Doloting Multiple Outof Obolo                                       |    |

#### Contents

| Bulk Delete of Guest Users for a Provisioner              | 67 |
|-----------------------------------------------------------|----|
| Fetching Guest User Details by Username for a Provisioner | 68 |
| Fetching Guest Users Iteratively for a Provisioner        | 71 |
| Fetching Guest Users Based on Filter Criteria             | 77 |
| Fetching Guest User Custom Labels                         | 80 |
| API to Query the Status of Single User                    | 81 |
| API to Query the Status of Multiple Users                 | 82 |

## **Chapter 1: About this Document**

## **Purpose**

Use this document to integrate the Guest and IoT Manager with other standalone or web applications, to create Guest Users and Devices for a Provisioner. You can also obtain information about the Guest Users and Devices of the Provisioner from the Guest and IoT Manager.

## **Conventions**

This section discusses the conventions used in this guide.

#### **Text Conventions**

The following tables list text conventions that can be used throughout this document.

**Table 1: Notice Icons** 

| Icon       | Alerts you to                                                                                                    |  |
|------------|----------------------------------------------------------------------------------------------------|--|
| Important: | Key information that does not carry with it the risk of personal injury, death, system failure, service interruption, loss of data, damage to equipment, or electrostatic discharge. |  |
| Note:      | Important features or instructions.                                                                                                    |  |
| Tip:       | Helpful tips and notices for using the product.                                                                                                    |  |
|            | A potential hazard exists that, if not avoided, can result in harm to hardware or equipment.                                                                                         |  |
| ⚠ Caution: | Practices that are not safe or are potential hazards not covered by danger or warning messages.                                                                                      |  |

**Table 2: Text Conventions** 

| Convention             | Description                                                                                                    |  |
|------------------------|----------------------------------------------------------------------------------------------------|--|
| Angle brackets ( < > ) | Angle brackets ( < > ) indicate that you choose the text to enter based on the description inside the brackets. Do not type the brackets when you enter the command.  If the command syntax is cfm maintenance-domain maintenance-level <0-7> , you can enter cfm maintenance-domain maintenance-level 4. |  |
|                        |                                                                                                    |  |
| Bold text              | Bold text indicates the GUI object name you must act upon.                                                                                                    |  |
|                        | Examples:                                                                                                    |  |
|                        | • Click <b>OK</b> .                                                                                                    |  |
|                        | On the <b>Tools</b> menu, choose <b>Options</b> .                                                                                                    |  |
| Italic Text            | Italics emphasize a point or denote new terms at the place where they are defined in the text. Italics are also used when referring to publication titles that are not active links.                                                                                                    |  |
| Plain Courier Text     | Plain Courier text indicates command names, options, and text that you must enter. Plain Courier text also indicates command syntax and system output, for example, prompts and system messages.                                                                                                    |  |
|                        | Examples:                                                                                                    |  |
|                        | • show ip route                                                                                                    |  |
|                        | • Error: Invalid command syntax [Failed][2018-09-12 13:37:03.303 -04:00]                                                                                                    |  |
| Separator ( > )        | A greater than sign ( > ) shows separation in menu paths.                                                                                                    |  |
|                        | For example, in the Navigation tree, expand the <b>Configuration &gt; Edit</b> folders.                                                                                                    |  |

## **Documentation and Training**

To find Extreme Networks product guides, visit our documentation pages at:

| Current Product Documentation                                        | www.extremenetworks.com/documentation/                          |
|----------------------------------------------------------------------|-----------------------------------------------------------------|
| Archived Documentation (for earlier versions and legacy products)    | www.extremenetworks.com/support/documentation-archives/         |
| Release Notes                                                        | www.extremenetworks.com/support/release-notes                   |
| Hardware/Software Compatibility Matrices                             | https://www.extremenetworks.com/support/compatibility-matrices/ |
| White papers, data sheets, case studies, and other product resources | https://www.extremenetworks.com/resources/                      |

#### **Training**

Extreme Networks offers product training courses, both online and in person, as well as specialized certifications. For more information, visit <a href="https://www.extremenetworks.com/education/">www.extremenetworks.com/education/</a>.

## **Getting Help**

If you require assistance, contact Extreme Networks using one of the following methods:

Extreme Portal Search the GTAC (Global Technical Assistance Center) knowledge base, manage support cases and service contracts, download software, and obtain product licensing, training, and certifications.

The Hub

A forum for Extreme Networks customers to connect with one another, answer questions, and share ideas and feedback. This community is monitored by Extreme Networks employees, but is not intended to replace specific guidance from GTAC.

**Call GTAC** 

For immediate support: 1-800-998-2408 (toll-free in U.S. and Canada) or +1 408-579-2826. For the support phone number in your country, visit: www.extremenetworks.com/support/contact

Before contacting Extreme Networks for technical support, have the following information ready:

- Your Extreme Networks service contract number and/or serial numbers for all involved Extreme Networks products
- · A description of the failure
- A description of any action(s) already taken to resolve the problem
- A description of your network environment (such as layout, cable type, other relevant environmental information)
- Network load at the time of trouble (if known)
- The device history (for example, if you have returned the device before, or if this is a recurring problem)
- Any related RMA (Return Material Authorization) numbers

#### **Subscribing to Service Notifications**

You can subscribe to email notifications for product and software release announcements, Vulnerability Notices, and Service Notifications.

- 1. Go to www.extremenetworks.com/support/service-notification-form.
- 2. Complete the form with your information (all fields are required).
- 3. Select the products for which you would like to receive notifications.

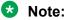

You can modify your product selections or unsubscribe at any time.

4. Click Submit.

## **Providing Feedback to Us**

Quality is our first concern at Extreme Networks, and we have made every effort to ensure the accuracy and completeness of this document. We are always striving to improve our documentation and help you work better, so we want to hear from you! We welcome all feedback but especially want to know about:

- Content errors or confusing or conflicting information.
- Ideas for improvements to our documentation so you can find the information you need faster.
- · Broken links or usability issues.

If you would like to provide feedback to the Extreme Networks Information Development team, you can do so in two ways:

- Use our short online feedback form at <a href="https://www.extremenetworks.com/documentation-feedback/">https://www.extremenetworks.com/documentation-feedback/</a>.
- Email us at documentation@extremenetworks.com.

Please provide the publication title, part number, and as much detail as possible, including the topic heading and page number if applicable, as well as your suggestions for improvement.

## **Chapter 2: New in this Document**

This is the first version of the *Guest and IoT Manager REST APIs* document.

## Chapter 3: Guest and IoT Manager RESTful Web Services Introduction

REpresentational State Transfer, or REST, is an architectural style for providing standards between computer systems on the web and making it easier for systems to communicate with each other. When applied to a web service, REST greatly improves its performance, scalability, and modifiability.

REST APIs are application program interfaces that are based on open standards and can be accessed using any web development language.

In the RESTful architectural style, data and functionality are considered as resources. The Guest and IoT Manager REST APIs provides access to resources using URI paths. To use a REST API, your application makes an HTTPS request and parses the response. The Guest and IoT Manager REST API uses JSON as its communication format, and standard HTTP methods like GET, PUT, POST and DELETE.

# Chapter 4: Guest and IoT Manager REST API Initial Setup

This chapter describes how to create Provisioners and Onboarding Templates. It also describes how to download and install the Firefox RESTClient plugin.

## **Setting up Guest and IoT Manager REST API**

Use these procedures in sequence to enable the Guest and IoT Manager REST APIs.

- 1. Create an Onboarding Template in the Guest and IoT Manager (GIM). For more information, see <u>Creating Onboarding Templates in Guest and IoT Manager</u> on page 11.
- 2. Create a Provisioner in GIM. For more information, see <u>Creating a Provisioner and Associating it with Onboarding Templates</u> on page 12.
- 3. Download and install the RESTClient plugin for Firefox. For more information, see <u>Downloading and Installing Firefox RESTClient Plugin</u> on page 12.

## **Creating Onboarding Templates in Guest and IoT Manager**

Use this procedure to create Onboarding Templates in Guest and IoT Manager.

#### **Procedure**

- 1. In a browser instance, enter the Guest and IoT Manager IP address: https://<Guest and IoT Manager IP address>/GIM/admin.
- 2. Enter the username and password when prompted. The default username and password are admin and admin respectively.
- 3. Click Onboarding Templates.

For more information on how to create Onboarding Templates, see the document: *Guest and IoT Manager Configuration*.

## **Creating a Provisioner and Associating it with Onboarding Templates**

Use this procedure to create a Provisioner and associate it with existing Onboarding Templates in the Guest and IoT Manager.

#### **Procedure**

- 1. Log on to Guest and IoT Manager using your default credentials.
- 2. Click **Provisioners** to create a Provisioner and associate it with an Onboarding Template. For more information, see the document: *Guest and IoT Manager Configuration*.

## **Downloading and Installing Firefox RESTClient Plugin**

Use this procedure to download and install the Firefox RESTClient plugin.

#### **Procedure**

- On a Mozilla Firefox browser instance, enter the following URL: <a href="https://addons.mozilla.org/en-us/firefox/addon/restclient/">https://addons.mozilla.org/en-us/firefox/addon/restclient/</a>
- 2. Click + Add to Firefox.

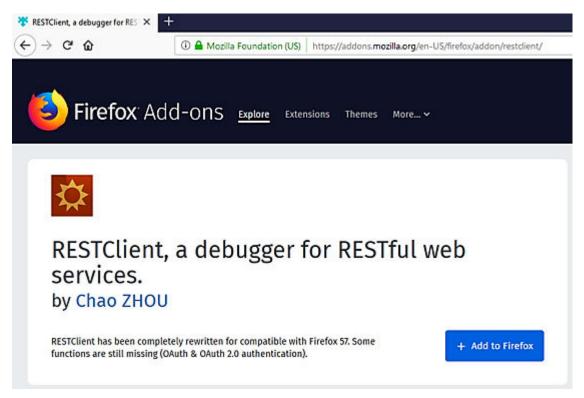

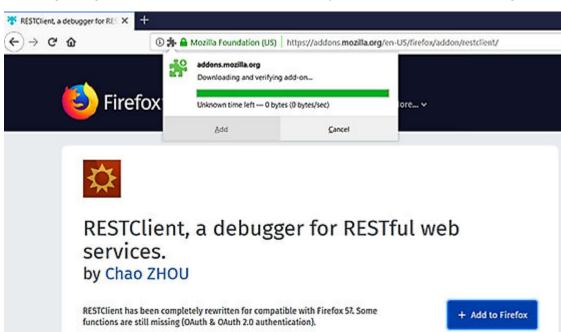

The plugin begins to download and is automatically verified, as shown in the figure below:

3. When prompted to add the RESTClient plugin, click **Add**.

On successful install, the system displays the following message:

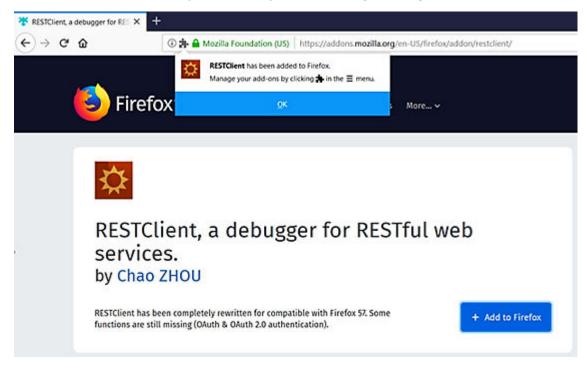

4. Click OK.

The system displays the RESTClient plugin icon on the top-right-hand corner of your browser:

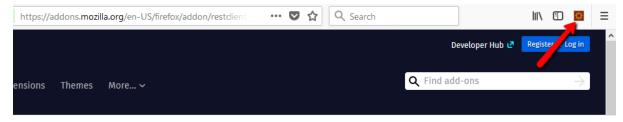

5. Click the icon to launch the RESTClient plugin.

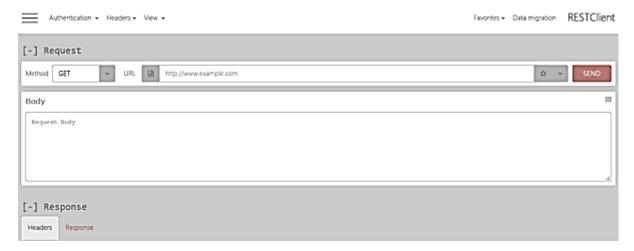

## **Adding Guest and IoT Manager REST API Version**

Maintaining API versions enables a client to identify and use the latest REST Web Services. Use this procedure to add an API version in the REST API HTTP header.

#### **Procedure**

1. In the RESTClient interface, click **Headers** > **Custom Header**.

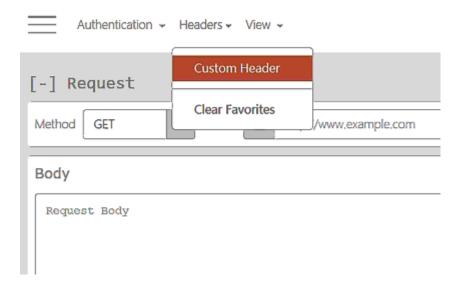

2. In the Request Headers dialog box, enter a version name and value for the API in the **Name** and **Attribute Value** fields.

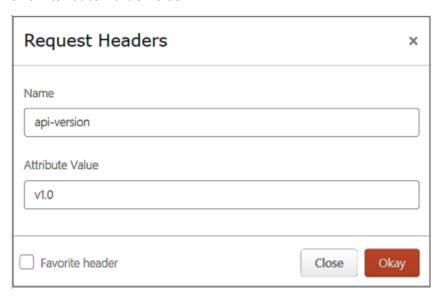

3. Click Okay.

The version information is added to the **Headers** section.

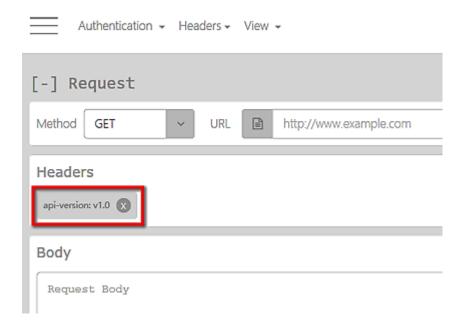

## **Authenticating a Provisioner**

An API requires an Authentication header to authenticate a Provisioner. The Provisioner login credentials must be Base64 encrypted with the Basic Authorization Scheme.

- Authorization Scheme: Basic (Base64 encryption)
- · Authorization: username:password

#### **Procedure**

1. In the RESTClient interface, click **Authentication** > **Basic Authentication**.

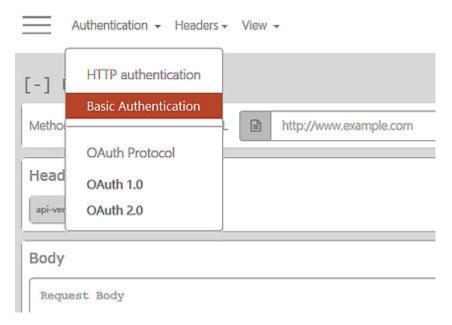

2. In the Basic Authentication dialog box, enter a username and password for the API in the **Username** and **Password** fields.

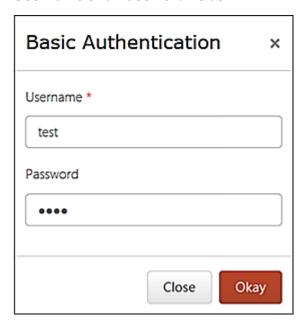

3. Click Okay.

The authentication information is added to the API, as shown in the figure below:

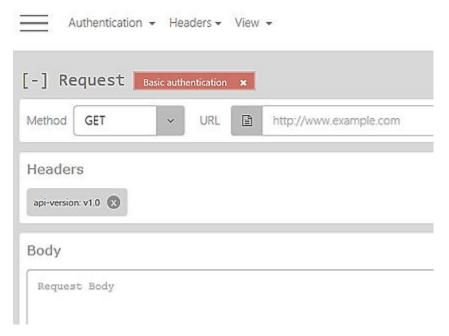

### Important:

It is important that all APIs set "Content-Type" header as "application/json".

## **Guest and IoT Manager API Info**

Use this API to get basic information about the Guest and IoT Manager REST APIs.

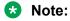

The authorization and api-version HTTP header is not required for API Info.

| Guest and IoT Manager API info |                                                          |                                         |  |
|--------------------------------|----------------------------------------------------------|-----------------------------------------|--|
| URI                            | /rest/apilnfo                                            |                                         |  |
| HTTP Header                    | Accept: application/json                                 |                                         |  |
| Response                       | The Format of response preview is JSON.                  | The Format of response preview is JSON. |  |
|                                | The Response preview contains the following information. |                                         |  |
|                                | apiPath: The base path used to fetch the API info.       |                                         |  |
|                                | name: Service Name.                                      |                                         |  |
|                                | vendor: Name of the Vendor.                              |                                         |  |
|                                | product Name: Name of the product.                       |                                         |  |
|                                | version: API version.                                    |                                         |  |

```
Guest and IoT Manager API info

• gim Version: Version of Guest & IoT Manager

Example

Request

GET /GIM/rest/apiInfo HTTP/1.1
Host: 192.0.2.1
Accept:application/json
Cache-Control: no-cache

Response (JSON Format)

{
    "apiPath": "/rest",
    "name": "ExtremeControl Guest & IoT Manager REST API",
    "productName": "ExtremeControl Guest & IoT Manager",
    "gimVersion": "8.2.3.1231",
    "vendor": "Extreme Networks.",
    "version": "v1.0"
}
```

#### Note:

The Guest and IoT Manager base URL must be prefixed with all Guest and IoT Manager API URIs.

For example, if the Guest and IoT Manager base URL is https://192.0.2.1/GIM then the API info URI will be https://192.0.2.1/GIM/rest/apiInfo.

## **Common Error Cases**

The following table describes Common Error Cases:

| Error Case                   | Response Code      | Error Respone                                                      |
|------------------------------|--------------------|--------------------------------------------------------------------|
| Authorization Header missing | 401 Unauthorized   | errorCode:<br>AUTHORIZATION_REQUIRED                               |
|                              |                    | msg: Authorization required.                                       |
| Missing version              | 406 Not Acceptable | errorCode: VERSION_REQUIRED                                        |
|                              |                    | msg: API Version required, refer API doc for details.              |
| Invalid version format       | 406 Not Acceptable | errorCode:<br>INVALID_VERSION_FORMAT                               |
|                              |                    | msg: API version is not a valid format, refer API doc for details. |
| Version not supported        | 406 Not Acceptable | errorCode:<br>INVALID_VERSION_FORMAT                               |
|                              |                    | msg: API version is not supported.                                 |

| Error Case                                                          | Response Code             | Error Respone                                                                                                |
|---------------------------------------------------------------------|---------------------------|----------------------------------------------------------------------------------------------------|
| Internal Server Error                                               | 500 Internal Server Error | errorCode: INTERNAL_ERROR                                                                                    |
|                                                                     |                           | msg: Internal Server Error. Please contact Administrator.                                                    |
| Provisioner is not associated with any REST API Onboarding Template | 401 Unauthorized          | errorCode: PROVISIONING_ACCESS_DENI ED                                                                       |
|                                                                     |                           | msg: Your account does not have permission to provision the Guest User or Device.                            |
| Invalid Credentials                                                 | 401 Unauthorized          | errorCode:<br>INVALID_CREDENTIALS                                                                            |
|                                                                     |                           | msg: Invalid Username and/or Password.                                                                       |
| Radius Error                                                        | 503 Service Unavailable   | errorCode: RADIUS_ERROR                                                                                      |
|                                                                     |                           | msg: Radius server error <error msg=""></error>                                                              |
| Onboarding Template is not accessible/invalid                       | 400 Bad Request           | errorCode: ONBOARDING_TEMPLATE_ACC ESS_DENIED                                                                |
|                                                                     |                           | msg: Your account does not have permission to access the Onboarding Template: {template name}                |
| Does not have permission to provision the Device                    | 400 Bad Request           | errorCode: DEVICE_PROVISIONING_ACCE SS_DENIED                                                                |
|                                                                     |                           | msg: You do not have the permission to create the Device, Please contact Administrator.                      |
| Does not have permission to provision the Guest User                | 400 Bad Request           | errorCode: GUEST_USER_PROVISIONING_ ACCESS_DENIED                                                            |
|                                                                     |                           | msg: You do not have the permission to create the Guest User accounts, Please contact Administrator.         |
| Invalid input data                                                  | 400 Bad Request           | errorCode: INVALID_RECORD                                                                                    |
|                                                                     |                           | msg: JSON of the format<br><error_field_name>:<reason_fo<br>r_Failure&gt;.</reason_fo<br></error_field_name> |

| Error Case                                               | Response Code           | Error Respone                                                                                                    |
|----------------------------------------------------------|-------------------------|----------------------------------------------------------------------------------------------------|
|                                                          |                         | For example: "endDate": "End date is less than start date"                                                            |
| Record already exists with the same macAddress           | 400 Bad Request         | errorCode: DUPLICATE_DEVICE_RECORD                                                                                    |
|                                                          |                         | msg: The Device you provided already exists. Please provide a different MAC address.                                  |
| Record already exists with the same userName             | 400 Bad Request         | errorCode: DUPLICATE_GUEST_USER_RE CORD                                                                               |
|                                                          |                         | msg: The username you provided already exists. Please provide a different username.                                   |
| Limit of enabled devices reached for the Provisioner     | 403 Forbidden           | errorCode: PROVISIONING_DEVICE_LIMIT_ EXCEED                                                                          |
|                                                          |                         | msg: Limit on Number of enabled devices has been reached. Delete/ Disable Devices to reach level below limit: {limit} |
| Access Control Engine Not<br>Reachable / Request Timeout | 503 Service Unavailable | errorCode:<br>SERVER_UNAVAILABLE                                                                                      |
|                                                          |                         | msg: Access Control Engine not reachable. Please try again.                                                           |

## Chapter 5: Guest and IoT Manager REST APIs

This chapter describes the Guest and IoT Manager REST APIs to fetch the list and details of Onboarding Templates, Devices and Guest Users for a Provisioner.

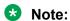

Only HTTPS mode of access is supported for Guest and IoT Manager REST APIs.

## **Fetching Onboarding Templates for a Provisioner**

Use this API to fetch the list of REST API Onboarding Templates that are associated with a Provisioner.

| Fetching Onboarding Templates for a Provisioner |                                                                                                    |  |
|-------------------------------------------------|----------------------------------------------------------------------------------------------------|--|
| URI                                             | /rest/onboardingTemplates                                                                                                    |  |
| Method                                          | GET                                                                                                    |  |
| HTTP Headers                                    | Authorization Scheme: Basic (Base64 encryption)                                                                                                    |  |
|                                                 | Authorization: username:password                                                                                                    |  |
|                                                 | api-version: {VERSION}                                                                                                    |  |
|                                                 | Accept: application/json                                                                                                    |  |
| Response Code                                   | 200 OK                                                                                                    |  |
| Response<br>Payload                             | List of Onboarding Template names                                                                                                    |  |
| Example                                         | Request                                                                                                    |  |
|                                                 | GET /GIM/rest/onboardingTemplates HTTP/1.1 Host: 192.0.2.1 api-version: v1.0 Authorization: Basic dGVzdDp0ZXN0 Accept:application/json Cache-Control: no-cache |  |
| Response Payload                                |                                                                                                    |  |

```
Fetching Onboarding Templates for a Provisioner

JSON Format

{
    "OnboardingTemplates": {
        "api-device-OT",
        "api-device-OT2",
        ]
    }
}

Sample Error Response

{
    "error": {
        "errorCode": "AUTHORIZATION_REQUIRED",
        "msg": "Authorization required."
    }
}
```

## Fetching Details of a Specific Onboarding Template

Use this API to query the details of a specific Onboarding Template from the set of REST API Onboarding Templates that are associated with the Provisioner.

### Note:

The Onboarding Template name can contain alphanumeric / special characters and spaces between words. The supported special characters are:  $\# = () \_ - . ! []$ . All special characters must be encoded.

| Fetching the Details of a specific Onboarding Template |                                                                                                    |  |
|--------------------------------------------------------|----------------------------------------------------------------------------------------------------|--|
| URI                                                    | /rest/onboardingTemplateDetails/{onboardingTemplateName}                                                                 |  |
| Method                                                 | GET                                                                                                    |  |
| HTTP Headers                                           | Authorization Scheme: Basic (Base64 encryption)                                                                          |  |
|                                                        | Authorization: username:password                                                                                         |  |
|                                                        | api-version:{VERSION}                                                                                                    |  |
|                                                        | Accept: application/json                                                                                                 |  |
| Response Code                                          | 200 OK                                                                                                    |  |
| Response<br>Payload                                    | Onboarding Template details                                                                                              |  |
| Example                                                | Request                                                                                                    |  |
|                                                        | GET /GIM/rest/onboardingTemplateDetails/api-device!-OnboardTemplate#<br>HTTP/1.1<br>Host: 192.0.2.1<br>api-version: v1.0 |  |

```
Fetching the Details of a specific Onboarding Template
                  Authorization: Basic dGVzdDp0ZXN0
                  Accept:application/json
                  The following example displays the details of the Onboarding Template api-
                  device!-OnboardTemplate# with Guest User and Device rights associated with it.
                  JSON Format
                       "OnboardingTemplate": {
                           "OTName": "api-device!-OnboardTemplate#",
                           "maxDuration": 8,
                           "durationUnit": "HOURS"
                           "timezone": "(GMT-12:00) Etc/GMT+12 [-12]",
                           "guestUsersAllowed": true,
                           "devicesAllowed": true,
                           "questUserDetails": {
                               "userNameAccessible": false,
                               "passwordAccessible": false,
                               "firstAndLastNameAccessible": true,
                               "firstAndLastNameRequired": true,
                               "emailRequired": true,
                               "mobilePhoneRequired": true,
                               "accountExpirationAccessible": true,
                               "accountActivationAtFirstLogin": false,
                               "questEmailNotification": true,
                               "guestSMSNotification": true,
                               "displayUserName": false,
                               "displayPassword": false,
                               "deleteOnExpire" : true,
"accessGroups" : true,
                               "singleMembershipUserGroups" : ["IT", "sales"],
                               "multipleMembershipsUserGroups" : ["wired", "wireless"],
                               "custom1Accessible": false,
                               "custom1Required": false,
                               "custom2Accessible": false,
                               "custom2Required": false,
                               "custom3Accessible": false,
                               "custom3Required": false,
                               "custom4Accessible": false,
                               "custom4Required": false,
                               "custom5Accessible": false,
                               "custom5Required": false,
                               "custom6Accessible": false,
                               "custom6Required": false
                           },
"deviceDetails": {
                               "deviceNameAccessible": true,
                               "deviceNameRequired": false,
                               "deviceTypeGroupAccessible": true,
                               "deviceTypeGroupRequired": false,
                               "deviceTypeAccessible": true,
                               "deviceTypeRequired": false,
                               "accessibleDeviceTypeGroups": {
                                    "BlackBerry": [
                                        "BB10",
                                       "BlackBerry",
                                       "BlackBerry Playbook"
                                   "Chrome OS":
                                        "Chrome OS"
```

```
Fetching the Details of a specific Onboarding Template
                                        "Chromium OS",
                                       "Cros"
                                   ]
                               },
                                 "assetType" : true,
                                 "assetTypeDefault" : "TEMPORARY",
                                 "deleteOnExpire" : true,
                                 "accessGroups" : true,
                                 "singleMembershipEndSystemGroups": ["IT", "sales"],
                                 "multipleMembershipsEndSystemGroups":
                  ["wired", "wireless"],
                                 "custom1Accessible": false,
                                 "custom1Required": false,
                                 "custom2Accessible": false,
                                 "custom2Required": false,
                                 "custom3Accessible": false,
                                 "custom3Required": false,
                                 "custom4Accessible": false,
                                 "custom4Required": false,
                                 "custom5Accessible": false,
                                 "custom5Required": false,
                                 "custom6Accessible": false,
                                 "custom6Required": false
                  Guest User Rights Onboarding Template
                  The following example displays the details of the Onboarding Template api-
                  device!-OnboardTemplate1# with Guest User rights associated with it.
                       "OnboardingTemplate": {
                           "OTName": "api-device!-OnboardTemplate1#",
                           "maxDuration": 8,
                           "durationUnit": "HOURS",
                           "timezone": "(GMT-12:00)
                                                     Etc/GMT+12 [-12]",
                           "questUsersAllowed": true,
                           "devicesAllowed": false,
                           "questUserDetails": {
                           "userNameAccessible": false,
                           "passwordAccessible": false,
                           "firstAndLastNameAccessible": true,
                           "firstAndLastNameRequired": true,
                           "emailRequired": true,
                           "mobilePhoneRequired": true,
                           "accountExpirationAccessible": true,
                           "accountActivationAtFirstLogin": false,
                           "guestEmailNotification": true,
                           "guestSMSNotification": true,
                           "displayUserName": false,
                           "displayPassword": false,
                           "deleteOnExpire" : true,
                           "accessGroups" : true,
                           "singleMembershipUserGroups" : ["IT", "sales"],
                           "multipleMembershipsUserGroups" : ["wired", "wireless"],
                           "custom1Accessible": false,
                           "custom1Required": false,
                           "custom2Accessible": false,
```

```
Fetching the Details of a specific Onboarding Template
                           "custom2Required": false,
                           "custom3Accessible": false,
                           "custom3Required": false,
                           "custom4Accessible": false,
                           "custom4Required": false,
                           "custom5Accessible": false,
                           "custom5Required": false,
                           "custom6Accessible": false,
                           "custom6Required": false
                  }
                  Device Rights Onboarding Template
                  The following example displays the details of the Onboarding Template api-
                  device!-OnboardTemplate2# with Device rights associated with it.
                           "OnboardingTemplate": {
                           "OTName": "api-device!-OnboardTemplate2#",
                           "maxDuration": 8,
                           "durationUnit": "HOURS",
                           "timezone": "(GMT-12:00) Etc/GMT+12 [-12]",
                           "questUsersAllowed": false,
                           "devicesAllowed": true,
                           "deviceDetails": {
                           "deviceNameAccessible": true,
                           "deviceNameRequired": false,
                           "deviceTypeGroupAccessible": true,
                           "deviceTypeGroupRequired": false,
                           "deviceTypeAccessible": true,
                           "deviceTypeRequired": false,
                           "accessibleDeviceTypeGroups": {
                           "BlackBerry": [
                           "BB10",
                           "BlackBerry",
                           "BlackBerry Playbook"
                      ],
                           "Chrome OS": [
                           "Chrome OS",
                           "Chromium OS",
                           "CrOS"
                           "assetType" : true,
                           "assetTypeDefault" : "TEMPORARY",
                           "deleteOnExpire" : true,
                           "accessGroups" : true,
                           "singleMembershipEndSystemGroups": ["IT", "sales"],
                           "multipleMembershipsEndSystemGroups": ["wired", "wireless"],
                           "custom1Accessible": false,
                           "custom1Required": false,
                           "custom2Accessible": false,
                           "custom2Required": false,
                           "custom3Accessible": false,
                           "custom3Required": false,
                           "custom4Accessible": false,
                           "custom4Required": false,
                           "custom5Accessible": false,
                           "custom5Required": false,
```

```
Fetching the Details of a specific Onboarding Template

"custom6Accessible": false,
"custom6Required": false
}
}
```

### **Variable Definition**

The following table describes the parameters for the Onboarding Template, Guest User, and Device details.

#### **Onboarding Template**

| Attribute         | Type/Value | Description                                                                                                    |
|-------------------|------------|----------------------------------------------------------------------------------------------------|
| OTName            | String     | Specifies the Onboarding Template name. The maximum length of the name must be 30 characters and the allowed characters are alphabets (upper and lower case), numbers (0 to 9) and special characters (# = () ! []). |
| maxDuration       | Long       | Specifies the maximum duration for which the guest user or device account is valid.                                                                                                    |
| durationUnit      | String     | Specifies the duration in minutes, hours or days.                                                                                                    |
| timezone          | String     | Specifies the time zone. For example, Indian Standard Time is displayed as (GMT+05:30) Asia / Kolkata [IST].                                                                                                    |
| guestUsersAllowed | Boolean    | Specifies whether the Provisioner can create Guest User accounts. Parameters and values are:                                                                                                    |
|                   |            | If guestUsersAllowed is true, then allow the Provisioner to create Guest User accounts.                                                                                                    |
|                   |            | If guestUsersAllowed is false, then do not allow the<br>Provisioner to create Guest User accounts.                                                                                                    |
| devicesAllowed    | Boolean    | Specifies whether the Provisioner can create device records. Parameters and values are:                                                                                                    |
|                   |            | If devicesAllowed is true, then allow the Provisioner to create Device records.                                                                                                    |
|                   |            | If devicesAllowed is false, then do not allow the Provisioner to create Device records.                                                                                                    |
| guestUserDetails  | Object     | For more information, see Guest User details table below.                                                                                                    |
| deviceDetails     | Object     | For more information, see Device details table below.                                                                                                    |

#### **Guest User Details**

| Attribute                    | Type/Value | Description                                                                                                    |
|------------------------------|------------|----------------------------------------------------------------------------------------------------|
| userNameAccessible           | Boolean    | Specifies if the username is required. Parameters and values are:                                                  |
|                              |            | If userNameAccessible is true, then username value is used.                                                        |
|                              |            | If userNameAccessible is false, then username is optional and value is ignored.                                    |
| passwordAccessible           | Boolean    | Specifies if password is required. Parameters and values are:                                                      |
|                              |            | If passwordAccessible is true, then password value is used.                                                        |
|                              |            | If passwordAccessible is false, then password value is optional and value is ignored.                              |
| firstAndLastNameAcce ssible  | Boolean    | Specifies whether the Provisioner can set the first and last name. Parameters and values are:                      |
|                              |            | • If firstAndLastNameAccessible is true, then the Provisioner can set the first and last name.                     |
|                              |            | If firstAndLastNameAccessible is false, then the<br>Provisioner cannot set the first and last name.                |
| firstAndLastNameReq uired    | Boolean    | Specifies whether the first and last name is required. Parameters and values are:                                  |
|                              |            | If firstAndLastNameRequired is true, then first and last name are required.                                        |
|                              |            | If firstAndLastNameRequired is false, then first and last name are optional.                                       |
| emailRequired                | Boolean    | Specifies whether the email address is mandatory. Parameters and values are:                                       |
|                              |            | If emailRequired is true, then email is mandatory.                                                                 |
|                              |            | If emailRequired is false, then email is optional.                                                                 |
| mobilePhoneRequired          | Boolean    | Specifies whether mobile phone number is mandatory. Parameters and values are:                                     |
|                              |            | If mobilePhoneRequired is true, then mobile phone number is mandatory.                                             |
|                              |            | If mobilePhoneRequired is false, then mobile phone number is optional.                                             |
| accountExpirationAcce ssible | Boolean    | Specifies whether the Provisioner can change the account validity duration of the Guest User account. The duration |

| Attribute                      | Type/Value | Description                                                                                                    |
|--------------------------------|------------|----------------------------------------------------------------------------------------------------|
|                                |            | cannot be more than Maximum Validity Duration configured in the Onboarding Template. Parameters and values are:                                                                         |
|                                |            | If accountExpirationAccessible is true, then the Provisioner can change the account validity duration by providing either an end Date or duration value.                                |
|                                |            | If accountExpirationAccessible is false, then the<br>Provisioner cannot change the account validity duration.<br>The maximum duration configured in the Onboarding<br>Template is used. |
| accountActivationAtFir stLogin | Boolean    | Specifies the type of account activation. Parameters and values are:                                                                                                    |
|                                |            | If accountActivationAtFirstLogin is true, then the Guest<br>User account gets activated on first login and start time is<br>calculated from the first time login.                       |
|                                |            | If accountActivationAtFirstLogin is false, then the Guest<br>User account gets activated from the given start time.                                                                     |
| guestEmailNotification         | Boolean    | Specifies whether an email notification must be sent to the Guest. Parameters and values are:                                                                                           |
|                                |            | If guestEmailNotification is true, then guest receives an email notification.                                                                                                    |
|                                |            | If guestEmailNotification is false, then guest does not receive email notification.                                                                                                    |
| guestSMSNotification           | Boolean    | Specifies whether SMS notification must be sent to the Guest. Parameters and values are:                                                                                                |
|                                |            | If guestSMSNotification is true, then guest receives the notification through SMS.                                                                                                    |
|                                |            | If guestSMSNotification is false, then guest does not receive notification through SMS.                                                                                                 |
| displayUserName                | Boolean    | Specifies whether the username must be sent in the response. Parameters and values are:                                                                                                 |
|                                |            | If displayUserName is true, then username is sent.                                                                                                    |
|                                |            | If displayUserName is false, then username is not sent.                                                                                                    |
| displayPassword                | Boolean    | Specifies whether the password must be sent in the response. Parameters and values are:                                                                                                 |
|                                |            | If displayPassword is true, then password is sent.                                                                                                    |
|                                |            | If displayPassword is false, then password is not sent.                                                                                                    |

| Attribute                         | Type/Value | Description                                                                                                    |
|-----------------------------------|------------|----------------------------------------------------------------------------------------------------|
| deleteOnExpire                    | Boolean    | Specifies whether deleteOnExpire must be sent in the request. Parameters and values are:                                                                |
|                                   |            | If deleteOnExpire is true, then deleteOnExpire is sent. The value sent overrides the default value set by the Administrator in the Onboarding Template. |
|                                   |            | If deleteOnExpire is false, then deleteOnExpire is not sent.  The value configured in the Onboarding Template is used.                                  |
| singleMembershipUse<br>rGroups    | Array      | Specifies the single membership user groups configured in the Onboarding Template by the Guest and IoT Manager Administrator.                           |
| multipleMembershipsU<br>serGroups | Array      | Specifies the multiple membership user groups configured in the Onboarding Template by the Guest and IoT Manager Administrator.                         |
| accessGroups                      | Boolean    | Specifies whether the Provisioner can configure Single and Multiple Membership User Groups. Parameters and values are:                                  |
|                                   |            | If accessGroups is true, then<br>singleMembershipUserGroups and<br>multipleMembershipsUserGroups are sent.                                              |
|                                   |            | If accessGroups is false, then<br>singleMembershipUserGroups and<br>multipleMembershipsUserGroups are not sent.                                         |
| custom1-6Accessible               | Boolean    | Specifies whether the Provsioner can configure values for custom attributes 1-6. Parameters and values are:                                             |
|                                   |            | If custom1-6Accessible is true, then the Provisioner can configure values for custom1-6 attributes.                                                     |
|                                   |            | If custom1-6Accessible is false, then the Provisioner can<br>not configure values for custom1-6 attributes.                                             |
| custom1-6Required                 | Boolean    | Specifies whether value for custom1-6 is mandatory. Parameters and values are:                                                                          |
|                                   |            | If custom1-6Required is true, then custom 1-6 is mandatory.                                                                                             |
|                                   |            | If custom1-6Required is false, then custom 1-6 is optional.                                                                                             |

#### **Device Details**

| Attributes           | Type/Value | Description                                                                                 |
|----------------------|------------|---------------------------------------------------------------------------------------------|
| deviceNameAccessible | Boolean    | Specifies whether the Provisioner can configure the Device name. Parameters and values are: |
|                      |            | • If deviceNameAccessible is true, then the Provisioner can configure device name.          |

| Attributes                  | Type/Value | Description                                                                                        |
|-----------------------------|------------|----------------------------------------------------------------------------------------------------|
|                             |            | If deviceNameAccessible is false, then the Provisioner cannot configure device name.               |
| deviceNameRequired          | Boolean    | Specifies whether the device name is mandatory. Parameters and values are:                         |
|                             |            | If deviceNameRequired is true, then Device name is mandatory.                                      |
|                             |            | If deviceNameRequired is false, then Device name is optional.                                      |
| deviceTypeGroupAccessi ble  | Boolean    | Specifies whether the Provisioner can configure the device type group. Parameters and values are:  |
|                             |            | If deviceTypeGroupAccessible is true, then the<br>Provisioner can configure device type group.     |
|                             |            | If deviceTypeGroupAccessible is false, then the<br>Provisioner cannot configure device type group. |
| deviceTypeGroupRequire d    | Boolean    | Specifies whether the device type group is required. Parameters and values are:                    |
|                             |            | If deviceTypeGroupRequired is true, then device type group is mandatory.                           |
|                             |            | If deviceTypeGroupRequired is false, then device type group is optional.                           |
| deviceTypeAccessible        | Boolean    | Specifies whether the Provisioner can configure the device type. Parameters and values are:        |
|                             |            | If deviceTypeAccessible is true, then the Provisioner can configure the device type.               |
|                             |            | If deviceTypeAccessible is false, then the Provisioner cannot configure the device type.           |
| deviceTypeRequired          | Boolean    | Specifies whether the device type is mandatory. Parameters and values are:                         |
|                             |            | If deviceTypeRequired is true, then device type is mandatory.                                      |
|                             |            | If deviceTypeRequired is false, then device type is optional.                                      |
| accessibleDeviceTypeGro ups | Object     | Specifies the array of Device Type Groups and Device Types.                                        |
| assetType                   | Boolean    | Specifies whether the assetType must be sent in the request. Parameters and values are:            |
|                             |            | If assetType is true, then assetType is sent.                                                      |
|                             |            | If assetType is false, then assetType is not sent.                                                 |

| Attributes                             | Type/Value | Description                                                                                                    |
|----------------------------------------|------------|----------------------------------------------------------------------------------------------------|
| assetTypeDefault                       | String     | Specifies the value set in the Onboarding Template by the Administrator. The default value is TEMPORARY.                                                |
| deleteOnExpire                         | Boolean    | Specifies whether deleteOnExpire must be sent in the request. Parameters and values are:                                                                |
|                                        |            | If deleteOnExpire is true, then deleteOnExpire is sent. The value sent overrides the default value set by the Administrator in the Onboarding Template. |
|                                        |            | If deleteOnExpire is false, then deleteOnExpire is not sent. The value configured in the Onboarding Template is used.                                   |
| singleMembershipEndSys<br>temGroups    | Array      | Specifies the single membership End System Groups configured in the Onboarding Template by the Guest and IoT Manager Administrator.                     |
| multipleMembershipsEnd<br>SystemGroups | Array      | Specifies the multiple membership End System Groups configured in the Onboarding Template by the Guest and IoT Manager Administrator.                   |
| accessGroups                           | Boolean    | Specifies whether the Provisioner can configure Single and Multiple Membership End Systems Groups. Parameters and values are:                           |
|                                        |            | If accessGroups is true, then<br>singleMembershipEndSystemGroups and<br>multipleMembershipsEndSystemGroups are sent.                                    |
|                                        |            | If accessGroups is false,<br>singleMembershipEndSystemGroups and<br>multipleMembershipsEndSystemGroups are not sent.                                    |
| custom1-6Accessible                    | Boolean    | Specifies whether the Provsioner can configure values for custom attributes 1-6. Parameters and values are:                                             |
|                                        |            | If custom1-6Accessible is true, then the Provisioner can configure values for custom1-6 attributes.                                                     |
|                                        |            | If custom1-6Accessible is false, then the Provisioner can<br>not configure values for custom1-6 attributes.                                             |
| custom1-6Required                      | String     | Specifies whether value for custom1-6 is mandatory. Parameters and values are:                                                                          |
|                                        |            | If custom1-6Required is true, then custom 1-6 is mandatory.                                                                                             |
|                                        |            | If custom1-6Required is false, then custom 1-6 is optional.                                                                                             |

## **Device Operations**

The following sections describe the create, read, update, and delete (CRUD) API operations with respect to Devices.

## **Device Registration**

This API allows the Provisioner to add a Device to the Guest and IoT Manager.

| Register a device   |                                                                                                    |
|---------------------|----------------------------------------------------------------------------------------------------|
| URI                 | /rest/devices                                                                                                    |
| Method              | POST                                                                                                    |
| HTTP Headers        | Authorization Scheme: Basic (Base64 encryption)                                                                                                    |
|                     | Authorization: username:password                                                                                                    |
|                     | api-version:{VERSION}                                                                                                    |
|                     | Accept: application/json                                                                                                    |
|                     | Content-Type: application/json                                                                                                    |
| Response Code       | 201 (created)                                                                                                    |
| Response<br>Payload | N/A                                                                                                    |
| Example             | Request                                                                                                    |
|                     | Host: 192.0.2.1 api-version: v1.0 Authorization: Basic dGVzdDp0ZXN0 Accept:application/json Content-Type: application/json Cache-Control: no-cache  Request Payload                                                                                                    |
|                     | JSON Format                                                                                                    |
|                     | <pre>{ "Device":{ "onboardingTemplateName": "api-OT_1", "macAddress": "AA-00-00-00-07-01", "deviceName": "devices", "deviceTypeGroup": "Android", "deviceType": "Nook", "enabled": true, "assetType": "TEMPORARY", "startDate": "2019/01/10 10:30:41", "endDate": "2019/01/10 10:38:41", "deleteOnExpire":true, "singleMembershipEndSystemGroups": "Registerd Guests", "multipleMembershipsEndSystemGroups": ["Servers", "Blacklist"], "custom1": "Text1", "custom2": "Text2",</pre> |

```
Register a device

"custom3": "Text3",
"custom4": "Text4",
"custom5": "Text5",
"custom6":""
}}

Response Header

Content-Length: 0
Date: Thu, 25 Jun 2018 07:27:46 GMT
Location: https://192.0.2.1/GIM/rest/devices/deviceDetails/
AA-00-00-00-07-01
Server: Apache-Coyote/1.1

Error Response
{
    "error": {
         "errorCode": "AUTHORIZATION_REQUIRED",
         "msg": "Authorization required."
}
```

#### **Variable Definition**

The following table describes the parameters for the Device Registration API.

| Attribute                  | Type/Value | Description                                                                                                    |
|----------------------------|------------|----------------------------------------------------------------------------------------------------|
| onboardingTemplate<br>Name | String     | Specifies the Onboarding Template name. The maximum length of the name must be 30 characters and the allowed characters are alphabets (upper and lower case), numbers (0 to 9) and special characters (# = () ! []). |
| macAddress                 | String     | Specifies MAC Address of the device in the format xx:xx:xx:xx:xx.                                                                                                    |
|                            |            | For example, 0a:00:01:ab:a0:10                                                                                                    |
| deviceName                 | String     | Specifies the name of the device.                                                                                                    |
|                            |            | The device name configuration depends on the Onboarding Template settings.                                                                                                    |
|                            |            | The maximum length of the name must be 50 characters and the allowed characters are a-z A-Z 0-9!@#\$\%^&*()+-                                                                                                    |
| deviceTypeGroup            | String     | Specifies the device type group. It must match exactly with the defined device type group in the Access Control Engine.                                                                                              |
|                            |            | The device type group configuration depends on the Onboarding Template settings.                                                                                                    |
| deviceType                 | String     | Specifies the device type. It must match exactly with the defined device type in Access Control Engine.                                                                                                    |
|                            |            | The device type configuration depends on the Onboarding Template settings.                                                                                                    |

| Attribute      | Type/Value | Description                                                                                                    |
|----------------|------------|----------------------------------------------------------------------------------------------------|
| enabled        | Boolean    | Specifies the device record status. Parameter and values are:                                                                                                    |
|                |            | If true, then device record is active.                                                                                                    |
|                |            | if false, then device record is inactive.                                                                                                    |
| assetType      | String     | Specifies the asset type. The device record type can be PERMANENT or TEMPORARY.                                                                                                    |
| startDate      | String     | Specifies start date. The format is yyyy/MM/dd HH:mm:ss (24 hours format)                                                                                                    |
|                |            | The start date configuration depends on the Onboarding Template settings.                                                                                                    |
|                |            | For example, 2018/01/10 10:30:41.                                                                                                    |
| endDate        | String     | Specifies the expiry time of device. The format is yyyy/MM/dd HH:mm:ss (24 hours format).                                                                                                |
|                |            | For example, 2018/11/10 15:30:41.                                                                                                    |
|                |            | endDate is validated against the maximum duration set in the Onboarding Template.                                                                                                    |
|                |            | If the endDate is not sent in the request, then the duration and durationUnit is considered for calculating the expiry time of the device.                                               |
|                |            | If both the endDate and duration is not sent in the request,<br>then the maximum duration set in the Onboarding Template<br>is considered for calculating the expiry time of the device. |
|                |            | If both the endDate and duration are sent in the request, then<br>the endDate is considered for calculating the expiry time of<br>the device.                                            |
| durationUnit   | String     | Specifies the duration in hours, minutes and days.                                                                                                    |
|                |            | Accepted value input format is [HOURS:MINUTES:DAYS]                                                                                                    |
| duration       | Int        | Specifies the duration value. This value must not be more than the specified Onboarding Template maximum duration.                                                                       |
|                |            | The duration configuration depends on the Onboarding Template settings.                                                                                                    |
| source         | String     | Specifies the source of the Device Record. The maximum length of the source value must be 50 characters.                                                                                 |
| deleteOnExpire | Boolean    | Specifies whether the Device must be deleted on expiry. Accepted input values are true / false. The delete on expiry configuration depends on the Onboarding Template settings.          |
|                |            | If no value is sent, then deleteOnExpire is set to configured<br>Onboarding Template default value for Non Permanent<br>Records. For Permanent Records, it is set to false.              |

| Attribute                              | Type/Value | Description                                                                                                    |
|----------------------------------------|------------|----------------------------------------------------------------------------------------------------|
| singleMembershipEn<br>dSystemGroups    | String     | Specifies the Single Membership End System Group selected from the available list of Single Membership groups configured in the Onboarding Template. You can select only one Single Membership End System Group.                                                    |
|                                        |            | Note:                                                                                                    |
|                                        |            | singleMembershipEndSystemGroups is mandatory if accessGroups are accessible to Provisioner and are configured in the Onboarding Template settings.                                                                                                    |
| multipleMemberships<br>EndSystemGroups | Array      | Specifies the Multiple Membership End System groups selected from the available list of Multiple Membership groups configured in the Onboarding Template. You can select multiple groups by separating them with a comma (,) and enclosing in square brackets ([]). |
|                                        |            | For example, ["Wired", "Wireless"].                                                                                                    |
| custom1 to custom6                     | String     | Specifies the values for custom attributes 1 to 6. The maximum length of the value must be 100 characters.                                                                                                    |

## **Update a Device**

Use this API to update a single Device with the specified MAC address.

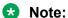

An error response is sent if device has expired.

The Onboarding Template name associated with this Device cannot be modified. If this information is passed in the API, it is ignored.

| Update a device     |                                                 |
|---------------------|-------------------------------------------------|
| URI                 | /rest/devices/{MAC}                             |
| Method              | PUT                                             |
| HTTP Headers        | Authorization Scheme: Basic (Base64 encryption) |
|                     | Authorization: username:password                |
|                     | api-version:{VERSION}                           |
|                     | Accept: application/json                        |
|                     | Content-Type: application/json                  |
| Response Code       | 200 OK                                          |
| Response<br>Payload | N/A                                             |

```
Update a device
Example
                   Request
                   PUT /GIM/rest/devices/10:0b:01:20:00:06 HTTP/1.1
                   Host: 192.0.2.1
                   api-version: v1.0
                   Authorization: Basic dGVzdDp0ZXN0
                   Accept: application/json
                   Content-Type: application/json
                   Cache-Control: no-cache
                   Request Payload
                   JSON Format
                   "Device":{
                   "deviceName": "devices",
                   "deviceTypeGroup": "Android",
                   "deviceType": "Nook",
                   "enabled": true,
                   "assetType": "TEMPORARY",
"startDate": "2019/01/10 10:30:41",
                   "durationUnit" : "HOURS",
                   "duration" : 5,
                   "deleteOnExpire":true,
                   "singleMembershipEndSystemGroups": "Registerd Guests",
                   "multipleMembershipsEndSystemGroups": ["Servers", "Blacklist"],
                   "custom1": "Text1",
"custom2": "Text2",
                   "custom3": "Text3",
"custom4": "Text4",
                   "custom5": "Text5",
                   "custom6":"Text6"
                   Error Response
                       "error": {
                       "errorCode": "INVALID RECORD",
                       "deviceTypeGroup": "Invalid Device Type Group: Anroid. Not
                   Applicable for the specified Onbording Template",
                        "endDate": "Invalid Format for End Date",
                       "assetType": "Asset Type can be either Temporary or Permanent",
                       "deleteOnExpire": "Invalid Delete on Expire Value. Allowed
                   Values: true/false"
```

For more information on the variable definitions, see Variable Definition on page 42.

### **Error Cases**

The following table describes the error cases for updating device with the specified MAC address.

| Error Case            | Response Code | Error Response       |
|-----------------------|---------------|----------------------|
| Device does not exist | 404 not found | errorCode: NOT FOUND |

| Error Case             | Response Code   | Error Response                                                                                                    |
|------------------------|-----------------|----------------------------------------------------------------------------------------------------|
|                        |                 | msg: Device Record Not Found                                                                                                    |
| Device access denied   | 400 Bad Request | errorCode: DEVICE_ACCESS_DENIED                                                                                                    |
|                        |                 | msg: Your account does not have permission to access the Device: {macAddress}.                                                                     |
|                        |                 | If Provisioners can access each other's record, then it allows them editing of the device by the other provisioner and update provisionedBy field. |
| Device already expired | 400 Bad Request | errorCode: DEVICE_EXPIRED                                                                                                    |
|                        |                 | msg: Device record already expired.                                                                                                    |

### **Delete a Device**

Use this API to delete a single device with the specified MAC address.

| Delete a device     |                                                                                                    |
|---------------------|----------------------------------------------------------------------------------------------------|
| URI                 | /rest/devices/{MAC}                                                                                                    |
| Method              | DELETE                                                                                                    |
| HTTP Headers        | Authorization Scheme: Basic (Base64 encryption)                                                                                                    |
|                     | Authorization: username:password                                                                                                    |
|                     | api-version:{VERSION}                                                                                                    |
|                     | Accept: application/json                                                                                                    |
|                     | Content-Type: application/json                                                                                                    |
| Response Code       | 200 OK                                                                                                    |
| Response<br>Payload | Device record deleted successfully.                                                                                                    |
| Example             | Request                                                                                                    |
|                     | DELETE /GIM/rest/devices/10:0b:01:20:00:06 HTTP/1.1 Host: 192.0.2.1 api-version: v1.0 Authorization: Basic dGVzdDp0ZXN0 Accept: application/json Content-type: application/json Cache-Control: no-cache |

### **Error Cases**

The following table describes the error cases for deleting a device record for a MAC.

| Error Case            | Response Code   | Error Response                                                                                             |
|-----------------------|-----------------|----------------------------------------------------------------------------------------------------|
| Device does not exist | 404 not found   | errorCode: NOT_FOUND                                                                                       |
| Device access denied  | 400 Bad Request | errorCode: DEVICE_ACCESS_DENIED                                                                            |
|                       |                 | msg: Your account does not have permission to access the Device: {macAddress}.                             |
|                       |                 | If Provisioner can access each other's record in this Onboarding Template then allow to delete the device. |

## **Deleting Multiple Devices**

Use this API to delete multiple devices.

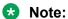

A maximum of 1000 devices can be deleted.

| Deleting multiple devices |                                                                                                    |  |
|---------------------------|----------------------------------------------------------------------------------------------------|--|
| URI                       | /rest/devices                                                                                                    |  |
| Method                    | DELETE                                                                                                    |  |
| HTTP Headers              | Authorization Scheme: Basic (Base64 encryption)                                                                                                    |  |
|                           | Authorization: username:password                                                                                                    |  |
|                           | api-version:{VERSION}                                                                                                    |  |
|                           | Accept: application/json                                                                                                    |  |
|                           | Content-Type: application/json                                                                                                    |  |
| Response Code             | 200 OK                                                                                                    |  |
| Response Payload          | Failure List of MAC Addresses or Generic Message of Operation Failure or Success                                                                                                    |  |
| Example                   | Request  DELETE /GIM/rest/devices HTTP/1.1 Host: 192.0.2.1 api-version: v1.0 Authorization: Basic dGVzdDp0ZXN0 Accept: application/json Content-type: application/json Cache-Control: no-cache |  |
|                           |                                                                                                    |  |
|                           | Request Payload                                                                                                    |  |
|                           | <pre>{     "DeviceList": {         "Device": [</pre>                                                                                                    |  |

```
Deleting multiple devices
                        }
                    Response Payload
                    If all the Devices are deleted successfully:
                    "Message": All Devices are deleted successfully"
                    If the Provisioner does not have the permission to delete some of the devices in the
                    list, or the Device is not found:
                         "message": "Unable to Delete the following Devices. Please check
                    Failure List for Details",
                         "failureList": {
    "Device": [
                                      "macAddress": "10:10:10:00:00:06",
                                      "reason": "ERROR-RecordNotFound"
                                 },
                                      "macAddress": "10:10:10:00:00:02",
                                      "reason": "ERROR-AccessDenied"
                               ]
                    If the operation fails:
                    "Message": "Devices Delete Operation Failed. Please retry."
```

### **Bulk Delete of Devices for a Provisioner**

Use this API to delete all devices of a provisioner (bulk delete).

| Bulk Delete of Devices for a Provisioner |                                                 |  |
|------------------------------------------|-------------------------------------------------|--|
| URI                                      | /rest/devices/prov/bulkDelete                   |  |
| Method                                   | DELETE                                          |  |
| HTTP Headers                             | Authorization Scheme: Basic (Base64 encryption) |  |
|                                          | Authorization: username:password                |  |
|                                          | api-version:{VERSION}                           |  |
|                                          | Accept: application/json                        |  |
|                                          | Content-Type: application/json                  |  |
| Response Code                            | 200 OK                                          |  |

| Bulk Delete of I    | Devices for a Provisioner                                                                                                    |
|---------------------|----------------------------------------------------------------------------------------------------|
| Response<br>Payload | Success or failure message.                                                                                                    |
| Example             | Request                                                                                                    |
|                     | DELETE /GIM/rest/devices/prov/bulkDelete HTTP/1.1 Host: 192.0.2.1 api-version: v1.0 Authorization: Basic dGVzdDp0ZXN0 Accept: application/json Content-type: application/json Cache-Control: no-cache |
|                     | Response Payload                                                                                                    |
|                     | If the operation is successful:                                                                                                    |
|                     | <pre>{ "message": All Devices are deleted successfully." }</pre>                                                                                                    |
|                     | If the operation fails:                                                                                                    |
|                     | <pre>{ "message": Devices Delete Operation Failed. Please retry." }</pre>                                                                                                    |

## **Fetching Device Details by MAC for a Provisioner**

Use this API to query Device details by MAC for a Provisioner.

| Fetching Device De | Fetching Device Details by MAC for a Provisioner                                                                                                    |  |
|--------------------|----------------------------------------------------------------------------------------------------|--|
| URI                | /rest/devices/deviceDetails/{MAC}?viewAll=true                                                                                                    |  |
|                    | <b>★</b> Note:                                                                                                    |  |
|                    | viewAll is a Boolean data type, which takes a value of either true or false.                                                                                                    |  |
|                    | If the value is true and in the onboarding template, if the <b>Provisioners belonging</b> to this Onboarding Template can view all records of this GIM Domain checkbox is selected, then the provisioner can view any record. |  |
|                    | If the value is false then the provisioner can only view those records created by the provisioner.                                                                                                    |  |
| Method             | GET                                                                                                    |  |
| HTTP Headers       | Authorization Scheme: Basic (Base64 encryption)                                                                                                    |  |
|                    | Authorization: username:password                                                                                                    |  |
|                    | api-version:{VERSION}                                                                                                    |  |
|                    | Accept: application/json                                                                                                    |  |
| Response Code      | 200 OK                                                                                                    |  |

| Fetching Device Details by MAC for a Provisioner |                                                                                                    |  |
|--------------------------------------------------|----------------------------------------------------------------------------------------------------|--|
| Response<br>Payload                              | Device Details by MAC for a provisioner                                                                                                    |  |
| Example                                          | Request                                                                                                    |  |
|                                                  | GET /GIM/rest/devices/deviceDetails/AA:66:97:60:89:97 HTTP/1.1 Host: 192.0.2.1 api-version: v1.0 Authorization: Basic dGVzdDp0ZXN0 Accept:application/json Cache-Control: no-cache                                                                                                    |  |
|                                                  | Response Payload                                                                                                    |  |
|                                                  | <pre>"Device": {     "macAddress": "AA:66:97:60:89:97",     "deviceName": "devicetest",     "deviceTypeGroup": "Android",     "deviceType": "Nook",     "source": "GIM-api-device-OT",     "enabled": true,     "assetType": "TEMPORARY",     "startDate": "2019/01/10 10:30:41",     "endDate": "2019/01/10 10:38:41",     "onboardingTemplate": "api-device-OT",     "provisioner": "ProvTest",     "deleteOnExpire": true }</pre> |  |

### **Variable Definition**

The following table describes the parameters for Device record details.

| Attribute       | Type/Value | Description                                                                     |
|-----------------|------------|---------------------------------------------------------------------------------|
| macAddress      | String     | Specifies the MAC address. The format is xx:xx:xx:xx:xx                         |
| deviceName      | String     | Specifies the Device name.                                                      |
| deviceTypeGroup | String     | Specifies the Device Type Group.                                                |
| deviceType      | String     | Specifies the source of the Device.                                             |
| source          | String     | Specifies the Device Type.                                                      |
| enabled         | Boolean    | Specifies the Device record status. Parameter and values are:                   |
|                 |            | if true, then Device record is active.                                          |
|                 |            | if false, then Device record is inactive.                                       |
| assetType       | String     | Specifies the asset type. The Device record type can be PERMANENT or TEMPORARY. |

| Attribute                           | Type/Value | Description                                                                                                    |
|-------------------------------------|------------|----------------------------------------------------------------------------------------------------|
| startDate                           | String     | Specifies the Device start date and time.                                                                                         |
|                                     |            | The format is YYYY/MM/DD for start date and HH:mm:ss for time.                                                                    |
|                                     |            | For example, 2018/06/06<br>11:10:00.                                                                                              |
| endDate                             | String     | Specifies the Device end date and time. If the assetType is PERMANENT or end time is not enabled (first login), then value is '-' |
|                                     |            | The format is YYYY/MM/DD for start date and HH:mm:ss for time.                                                                    |
|                                     |            | For example, 2018/06/06<br>18:10:00.                                                                                              |
| onboardingTemplate                  | String     | Specifies the Onboarding Template.                                                                                                |
| provisioner                         | String     | Specifies the username of the Provisioner who registered / last updated the Device.                                               |
| deleteOnExpire                      | String     | Specifies whether the Device must be deleted on expiry.                                                                           |
| singleMembershipEndSystemGro ups    | String     | Specifies the Single Membership<br>End System Groups the Device<br>belongs to.                                                    |
| multipleMembershipsEndSystemG roups | Array      | Specifies the Multiple Membership<br>End System Groups the Device<br>belongs to.                                                  |
| custom1 to custom 6                 | String     | Specifies the values for custom attributes 1 to 6.                                                                                |

## **Fetching Devices Iteratively for a Provisioner**

Use this procedure to fetch devices iteratively for a Provisioner. Single Membership and Multiple Membership End System Groups will not be part of the Response Payload. You need to use the procedure Fetching Device Details by MAC for a Provisioner on page 41 to view the Access Groups the Device belongs to.

- 1. Get the next N devices. For more information, see GET next N Devices on page 44.
- 2. Get the first N devices. For more information, see GET first N Devices on page 46.
- 3. Get the last N devices. For more information, see GET last N Devices on page 47.

- 4. Get a count of the total available device records. For more information, see <u>GET Count of Total Available Device Records</u> on page 49
  - Note:

The value for N can range from 1 to 500.

### **GET next N Devices**

Use this API call to get the next set of N devices from a start index, with or without details.

| GET next N Devic    | es                                                                                                    |  |
|---------------------|----------------------------------------------------------------------------------------------------|--|
| URI                 | /rest/devices/next?start= <start_index>&amp;limit={N}</start_index>                                                                                                 |  |
|                     | To get the next N Devices without details, use:                                                                                                    |  |
|                     | /rest/devices?start={start-index}&limit={N}&hideDetails=true                                                                                                    |  |
|                     | <b>★</b> Note:                                                                                                    |  |
|                     | <ul> <li>if hideDetails=true then Response does not contain the device details.</li> </ul>                                                                          |  |
|                     | <ul> <li>if hideDetails=false or if this parameter is not specified, then the Response<br/>contains the device details. This is the default.</li> </ul>             |  |
| Method              | GET                                                                                                    |  |
| HTTP Headers        | Authorization Scheme: Basic (Base64 encryption)                                                                                                    |  |
|                     | Authorization: username:password                                                                                                    |  |
|                     | api-version:{VERSION}                                                                                                    |  |
|                     | Accept: application/json                                                                                                    |  |
| Response Code       | 200 OK                                                                                                    |  |
| Response<br>Payload | Device List                                                                                                    |  |
| Example             | Request                                                                                                    |  |
|                     | GET /GIM/rest/devices?start=12&limit=2 HTTP/1.1 Host: 192.0.2.1 api-version: v1.0 Authorization: Basic dGVzdDp0ZXN0 Accept:application/json Cache-Control: no-cache |  |
|                     | Response Payload                                                                                                    |  |
|                     | <pre>"DeviceList": {     "Device": [</pre>                                                                                                    |  |

```
GET next N Devices
                                          "enabled": true,
                                          "assetType": "PERMANENT",
"startDate": "2018/06/17 04:47:21",
"endDate": "-",
                                          "onboardingTemplate": "api-device-OT",
                                          "provisioner": "pall",
                                          "deleteOnExpire": true,
                                          "custom1": "text1",
"custom2": "text2",
"custom3": "text3",
                                          "custom4": "text4",
                                          "custom5": "text5",
                                          "custom6": "text6",
                                        },
                                          "macAddress": "10:10:10:00:00:13",
                                          "deviceName": "device1",
                                          "deviceTypeGroup": "mobile",
                                          "deviceType": "generic-android",
"source": "GM-p-api-user-device",
"enabled": true,
                                          "assetType": "PERMANENT",
"startDate": "2018/06/24 07:13:53",
                                          "endDate": "-",
                                          "onboardingTemplate": "api-device-OT",
                                          "provisioner": "pall",
                                          "deleteOnExpire": true,
                                          "custom1": "text1",
"custom2": "text2",
                                          "custom3": "text3",
"custom4": "text4",
                                          "custom5": "text5",
                                          "custom6": "text6",
                                ]
                      }
                      Request without device details
                      GET /GIM/rest/devices?start=0&limit=2&hideDetails=true HTTP/1.1
                      Host: 192.0.2.1
                      api-version: v1.0
                      Authorization: Basic dGVzdDp0ZXN0
                      Accept:application/json
                      Cache-Control: no-cache
                      Response Payload without device details
                      "DeviceList": {
                      "Device": [
                           {
                                "macAddress": "10:0b:01:20:00:12"
                                "macAddress": "10:10:10:00:00:13"
                                   ]
```

### **GET first N Devices**

Use this API call to get the first N devices, with or without details.

| <b>GET first N device</b> | es                                                                                                    |  |  |
|---------------------------|----------------------------------------------------------------------------------------------------|--|--|
| URI                       | /rest/devices/first?limit={N}                                                                                                    |  |  |
|                           | To get the first N Devices without details, use:                                                                                                    |  |  |
|                           | /rest/devices?limit={N}&hideDetails=true                                                                                                    |  |  |
|                           | * Note:                                                                                                    |  |  |
|                           | if hideDetails=true then Response does not contain the device details.                                                                                                    |  |  |
|                           | <ul> <li>if hideDetails=false or if this parameter is not specified, then the Response<br/>contains the device details. This is the default.</li> </ul>                                                                                                    |  |  |
| Method                    | GET                                                                                                    |  |  |
| HTTP Headers              | Authorization Scheme: Basic (Base64 encryption)                                                                                                    |  |  |
|                           | Authorization: username:password                                                                                                    |  |  |
|                           | api-version:{VERSION}                                                                                                    |  |  |
|                           | Accept: application/json                                                                                                    |  |  |
| Response Code             | 200 OK                                                                                                    |  |  |
| Response<br>Payload       | Device List                                                                                                    |  |  |
| Example                   | Request                                                                                                    |  |  |
|                           | GET /GIM/rest/devices?limit=2 HTTP/1.1 Host: 192.0.2.1 api-version: v1.0 Authorization: Basic dGVzdDp0ZXN0 Accept:application/json Cache-Control: no-cache                                                                                                    |  |  |
|                           | Response Payload                                                                                                    |  |  |
|                           | {     "DeviceList": {         "Device": [                                                                                                    |  |  |
|                           | <pre>"macAddress": "10:0b:01:20:00:01",    "deviceName": "device-android",    "deviceTypeGroup": "mobile",    "deviceType": "generic-android",    "source": "GM-p-api-user-device",    "enabled": true,    "assetType": "PERMANENT",    "startDate": "2018/06/17 04:47:21",    "endDate": "-",    "onboardingTemplate": "api-device-OT",    "provisioner": "pall",    "deleteOnExpire": true,    "custom1": "text1",    "custom2": "text2",    "custom3": "text3",</pre> |  |  |

```
GET first N devices
                                        "custom4": "text4",
"custom5": "text5",
                                        "custom6": "text6",
                                        "macAddress": "10:10:10:00:00:02",
                                        "deviceName": "device1",
                                        "deviceTypeGroup": "mobile",
                                        "deviceType": "generic-android",
                                        "source": "GM-p-api-user-device",
"enabled": true,
                                        "assetType": "PERMANENT",
"startDate": "2018/06/24 07:13:53",
                                        "endDate": "-",
                                        "onboardingTemplate": "api-device-OT",
                                        "provisioner": "pall",
                                        "deleteOnExpire": true,
                                       "custom1": "text1",
"custom2": "text2",
"custom3": "text3",
                                        "custom4": "text4",
                                        "custom5": "text5",
                                        "custom6": "text6",
                                   }
                              ]
                         }
                     }
                     Request without device details
                     GET /GIM/rest/devices?limit=2&hideDetails=true HTTP/1.1
                     Host: 192.0.2.1
                     api-version: v1.0
                     Authorization: Basic dGVzdDp0ZXN0
                     Accept:application/json
                     Cache-Control: no-cache
                     Response Payload without device details
                     "DeviceList": {
                     "Device": [
                          {
                              "macAddress": "10:0b:01:20:00:01"
                              "macAddress": "10:10:10:00:00:02"
                                1
```

### **GET last N Devices**

Use this API call to get the last N devices, with or without details.

```
URI /rest/devices/last?limit={N}

To get the last N Devices without details, use:
```

### **GET last N Devices** /rest/devices?limit={N}&hideDetails=true Note: • if hideDetails=true then Response does not contain the device details. • if hideDetails=false or if this parameter is not specified, then the Response contains the device details. This is the default. Method **GET HTTP Headers** Authorization Scheme: Basic (Base64 encryption) Authorization: username:password api-version:{VERSION} Accept: application/json **Response Code** 200 OK Response Device List **Payload Example** Request GET /GIM/rest/devices?limit=2 HTTP/1.1 Host: 192.0.2.1 api-version: v1.0 Authorization: Basic dGVzdDp0ZXN0 Accept:application/json Cache-Control: no-cache **Response Payload** "DeviceList": { "Device": [ "macAddress": "10:0b:01:20:00:20", "deviceName": "device-android", "deviceTypeGroup": "mobile", "deviceType": "generic-android", "source": "GM-p-api-user-device", "enabled": true, "assetType": "PERMANENT", "startDate": "2018/06/17 04:47:21", "endDate": "-", "onboardingTemplate": "api-device-OT", "provisioner": "pall", "deleteOnExpire": true, "custom1": "text1", "custom2": "text2", "custom3": "text3", "custom4": "text4", "custom5": "text5", "custom6": "text6", "macAddress": "10:10:10:00:00:21", "deviceName": "device1", "deviceTypeGroup": "mobile", "deviceType": "generic-android",

```
GET last N Devices
                                         "source": "GM-p-api-user-device",
                                         "enabled": true,
                                         "assetType": "PERMANENT",
"startDate": "2018/06/24 07:13:53",
                                         "endDate": "-",
                                         "onboardingTemplate": "api-device-OT",
                                         "provisioner": "pall",
                                         "deleteOnExpire": true,
                                         "custom1": "text1",
"custom2": "text2",
"custom3": "text3",
                                         "custom4": "text4",
"custom5": "text5",
"custom6": "text6",
                               ]
                          }
                      }
                     Request without device details
                     GET /GIM/rest/devices?limit=2&hideDetails=true HTTP/1.1
                     Host: 192.0.2.1
                     api-version: v1.0
                     Authorization: Basic dGVzdDp0ZXN0
                     Accept:application/json
                     Cache-Control: no-cache
                     Response Payload without device details
                      "DeviceList": {
                      "Device": [
                          {
                               "macAddress": "10:0b:01:20:00:20"
                          },
                          {
                               "macAddress": "10:10:10:00:00:21"
```

### **GET Count of Total Available Device Records**

Use this API call to get the total count of device records of a Provisioner.

| GET count of total available device records |                                                 |  |
|---------------------------------------------|-------------------------------------------------|--|
| URI                                         | /rest/devices/count                             |  |
| Method                                      | GET                                             |  |
| HTTP Headers                                | Authorization Scheme: Basic (Base64 encryption) |  |
|                                             | Authorization: username:password                |  |
|                                             | api-version:{VERSION}                           |  |
|                                             | Accept: application/json                        |  |
| Response Code                               | 200 OK                                          |  |

| GET count of total available device records |                                                                                                    |
|---------------------------------------------|----------------------------------------------------------------------------------------------------|
| Response<br>Payload                         | Count of Device Records                                                                                                    |
| Example                                     | Request                                                                                                    |
|                                             | GET /GIM/rest/devices/count HTTP/1.1 Host: 192.0.2.1 api-version: v1.0 Authorization: Basic dGVzdDp0ZXN0 Accept:application/json Cache-Control: no-cache |
|                                             | Response Payload                                                                                                    |
|                                             | 4                                                                                                    |

### **Error Cases**

The following table describes the Error cases for fetching devices iteratively for a Provisioner.

| Error Case          | Response Code   | Error Response                                                    |  |
|---------------------|-----------------|-------------------------------------------------------------------|--|
| Invalid start index | 400 Bad Request | errorCode:<br>INVALID_START_INDEX                                 |  |
|                     |                 | msg: Invalid start index: Missing or contains invalid value.      |  |
| Invalid limit       | 400 Bad Request | errorCode: INVALID_LIMIT                                          |  |
|                     |                 | msg: Invalid limit. Please specify a value in the range 1 to 500. |  |
| No record found     | 204 No content  | errorCode:NO_RECORD_FOUND                                         |  |
|                     |                 | msg: No records match the provided criteria.                      |  |

## **Fetching Devices Based on Filter Criteria**

Use this API to fetch devices based on filter criteria. Single and Multiple Membership End System Groups will not be part of the Response Payload. You need to use the procedure <u>Fetching Device</u> <u>Details by MAC for a Provisioner on page 41 to view the Access Groups the Device belongs to.</u>

| Fetch devices based on filter criteria |                                                                                                    |  |
|----------------------------------------|----------------------------------------------------------------------------------------------------|--|
| URI                                    | /rest/devices?field= <field-name>&amp;oper=<filter-option>&amp;value=<value>&amp;limit={N}</value></filter-option></field-name> |  |
|                                        | * Note:                                                                                                    |  |
|                                        | The value for N can range from 1 to 500.                                                                                        |  |
| Method                                 | GET                                                                                                    |  |
| HTTP Headers                           | Authorization Scheme: Basic (Base64 encryption)                                                                                 |  |

```
Fetch devices based on filter criteria
                   Authorization: username:password
                   api-version:{VERSION}
                   Accept: application/json
                   Content-Type: application/json
                   200 OK
Response Code
                   A list of devices that match the filter criteria.
Response
Payload
Example
                   Request
                   GET /GIM/rest/devices?
                   field=deviceName&oper=startsWith&value=Test&limit=2
                   Host: 192.0.2.1
                   api-version: v1.0
                   Authorization: Basic dGVzdDp0ZXN0
                   Accept: application/json
                   Content-Type:application/json
                   Response Payload
                      "DeviceList": {
                        "Device": [
                            "macAddress": "11:11:11:11:11:12",
"deviceName": "Test1",
                            "deviceTypeGroup": "mobile",
                            "deviceType": "generic-android",
                            "source": "GM-default",
"enabled": true,
                            "assetType": "PERMANENT",
                            "startDate": "2018/11/09 09:24:45",
                            "endDate": "-",
                            "onboardingTemplate": "default",
                            "provisioner": "as"
                            "deleteOnExpire": true,
                            "custom1": "text1",
"custom2": "text2",
                            "custom3": "text3",
                            "custom4": "text4",
                            "custom5": "text5",
                            "custom6": "text6",
                            "macAddress": "11:11:11:11:11:13",
                            "deviceName": "Test2",
                            "deviceTypeGroup": "mobile",
                            "deviceType": "generic-android",
                            "source": "GM-default",
                            "enabled": true,
                            "assetType": "TEMPORARY",
"startDate": "2018/10/13 02:22:31",
                            "endDate": "2018/10/13 10:22:31",
                            "onboardingTemplate": "default",
                            "provisioner": "as"
                            "deleteOnExpire": true,
```

### Filter Criteria for a Device

The following table describes the filter criteria for a Device:

| Filter Criteria | Options          | Value Type           | Description          |
|-----------------|------------------|----------------------|----------------------|
| macAddress      | equals           | String               | MAC address          |
|                 | notEquals        |                      |                      |
|                 | startsWith       |                      |                      |
|                 | endsWith         |                      |                      |
|                 | contains         |                      |                      |
| deviceName      | equals           | String               | Device name          |
|                 | notEquals        |                      |                      |
|                 | startsWith       |                      |                      |
|                 | endsWith         |                      |                      |
|                 | contains         |                      |                      |
| source          | equals           | String               | Device source        |
|                 | notEquals        |                      |                      |
|                 | startsWith       |                      |                      |
|                 | endsWith         |                      |                      |
|                 | contains         |                      |                      |
| deviceTypeGroup | equals           | String               | Device Type Group    |
|                 | notEquals        |                      |                      |
|                 | startsWith       |                      |                      |
|                 | endsWith         |                      |                      |
|                 | contains         |                      |                      |
| startDate       | greaterThan      | Date                 | Start Time of Device |
|                 | greaterThanEqual | Format: YYYY/MM/DD   | activation           |
|                 | lessThan         | hh:mm:ss A zone-name |                      |

| Filter Criteria    | Options                                       | Value Type                                                    | Description                                                                         |
|--------------------|-----------------------------------------------|---------------------------------------------------------------|-------------------------------------------------------------------------------------|
|                    | lessThanEqual                                 | Eg: 2018/09/08 10:10:22<br>AM Asia/Kolkata                    |                                                                                     |
|                    |                                               | * Note:                                                       |                                                                                     |
|                    |                                               | Special characters in the zone name, if any, must be encoded. |                                                                                     |
| endDate            | greaterThan                                   | Date                                                          | Expiry time of device                                                               |
|                    | greaterThanEqual<br>lessThan<br>lessThanEqual | Format: YYYY/MM/dd<br>hh:mm:ss A zone-name                    |                                                                                     |
|                    |                                               | Eg: 2018/09/08 10:10:22<br>AM Asia/Kolkata                    |                                                                                     |
|                    |                                               | <b>★</b> Note:                                                |                                                                                     |
|                    |                                               | Special characters in the zone name, if any, must be encoded. |                                                                                     |
| onboardingTemplate | equals                                        | String                                                        | Onboarding Template name                                                            |
|                    |                                               |                                                               | Note:                                                                               |
|                    |                                               |                                                               | The Provisioner must have access to the Onboarding Template and have device rights. |

## **Fetching Devices Custom Labels**

Use this API to fetch the Custom Labels for a device.

| Fetching device custom labels |                                                 |  |
|-------------------------------|-------------------------------------------------|--|
| URI                           | /rest/devices/getCustomLabels                   |  |
| Method                        | GET                                             |  |
| HTTP Headers                  | Authorization Scheme: Basic (Base64 encryption) |  |
|                               | Authorization: username:password                |  |
|                               | api-version:{VERSION}                           |  |
|                               | Accept: application/json                        |  |
|                               | Content-Type: application/json                  |  |

| Fetching device concerns Response Code | 200 OK                                                                                                    |
|----------------------------------------|----------------------------------------------------------------------------------------------------|
| •                                      |                                                                                                    |
| Response<br>Payload                    | Custom Labels for a specific device.                                                                                                    |
| Example                                | Request                                                                                                    |
|                                        | GET /rest/devices/getCustomLabels HTTP/1.1 Host: 192.0.2.1 api-version: v1.0 Authorization: Basic dGVzdDp0ZXN0 Accept:application/json Content-Type: application/json                                                                                                    |
|                                        | Response Payload                                                                                                    |
|                                        | <pre>{   "deviceCustomLabel1": {     "en": "Model Number",     "fr": "",     "it": "" },   "deviceCustomLabel2": {     "en": "Brand Name",     "fr": "",     "it": "" },   "deviceCustomLabel3": {     "en": "Manufacturing Country",     "fr": "",     "it": "" },   "deviceCustomLabel4": {     "en": "City",     "fr": "",     "it": "" },   "deviceCustomLabel5": {     "en": "Display Size", }</pre> |
|                                        | <pre>"fr": "", "it": "" }, "deviceCustomLabel6": { "en": "Device Operating System", "fr": "",</pre>                                                                                                    |
|                                        | "it": "" } }                                                                                                    |

## **API to Query the Status of Single Device**

Use this API to query the status of a single device to check whether the device exists or its status is expired.

| Query the status of single device |                                       |
|-----------------------------------|---------------------------------------|
| URI                               | /rest/devices/deviceStatusQuery/{MAC} |

| Query the status of | of single device                                                                                                    |
|---------------------|----------------------------------------------------------------------------------------------------|
| Method              | GET                                                                                                    |
| HTTP Headers        | Authorization Scheme: Basic (Base64 encryption)                                                                                                    |
|                     | Authorization: username:password                                                                                                    |
|                     | api-version:{VERSION}                                                                                                    |
|                     | Accept: application/json                                                                                                    |
| Response Code       | 200 OK                                                                                                    |
| Response            | Status of a device                                                                                                    |
| Payload             | * Note:                                                                                                    |
|                     | The status of a device can be one of the following:                                                                                                    |
|                     | FOUND - if device exists.                                                                                                    |
|                     | <ul> <li>NOT_FOUND - if device does not exist.</li> </ul>                                                                                                    |
|                     | <ul> <li>FOUND_BUT_EXPIRED - if device exists but expired.</li> </ul>                                                                                                    |
| Example             | Request                                                                                                    |
|                     | GET /GIM/rest/devices/deviceStatusQuery/10:0b:01:20:00:06 HTTP/1.1 Host: 192.0.2.1 api-version: v1.0 Authorization: Basic dGVzdDp0ZXN0 Accept:application/json Cache-Control: no-cache |
|                     | Response Payload                                                                                                    |
|                     | <pre>{     "Device": {</pre>                                                                                                    |

## **API to Query the Status of Multiple Devices**

Use this API to query the status of multiple devices to check whether they exist, or their status is expired.

| Query the status of multiple devices |                                                                                                    |  |
|--------------------------------------|----------------------------------------------------------------------------------------------------|--|
| URI                                  | /rest/devices/deviceStatusQuery?macs={mac1 mac2 mac3  macN}                                            |  |
|                                      | * Note:                                                                                                |  |
|                                      | I is a separator between the MAC addresses. A maximum of 100 MAC addresses can be passed in the query. |  |
| Method                               | GET                                                                                                    |  |
| HTTP Headers                         | Authorization Scheme: Basic (Base64 encryption)                                                        |  |

| Query the status of | of multiple devices                                                                                                    |  |  |
|---------------------|----------------------------------------------------------------------------------------------------|--|--|
|                     | Authorization: username:password                                                                                                    |  |  |
|                     | api-version:{VERSION}                                                                                                    |  |  |
|                     | Accept: application/json                                                                                                    |  |  |
| Response Code       | 200 OK                                                                                                    |  |  |
| Response<br>Payload | Device status for multiple devices.                                                                                                    |  |  |
| Example             | Request  GET /GIM/rest/devices/deviceStatusQuery?macs=12:00:00:00:00:01  12:00:00:00:00:02 12:00:00:00:03 12:00:00:00:00:04:00:00 HTTP/1.1 Host: 192.0.2.1 api-version: v1.0 Authorization: Basic dGVzdDp0ZXN0 Accept:application/json Cache-Control: no-cache  Response Payload |  |  |
|                     |                                                                                                    |  |  |
|                     |                                                                                                    |  |  |
|                     | <pre>{     "DeviceList": {         "Device": [</pre>                                                                                                    |  |  |

## **Guest User Operations**

The following sections describe the create, read, update, and delete (CRUD) API operations with respect to a Guest User.

## **Guest User Registration**

This API allows the Provisioner to add a Guest User to the Guest and IoT Manager.

### Note:

If the Account Expiration is set to Permanent in the Onboarding Template for the logged in Provisioner, the Guest User Account created will be a Permanent account and will not expire. The Delete on Expire flag will be set to false.

If the User is permanent and you provide the end date, duration, duration units in request pay load, then these attributes are ignored while creating / modifying the Guest User account.

| tration REST API                                                                                                    |                                                                                                    |  |
|----------------------------------------------------------------------------------------------------|----------------------------------------------------------------------------------------------------|--|
| /rest/guestUsers                                                                                                    |                                                                                                    |  |
| POST                                                                                                    |                                                                                                    |  |
| Authorization Scheme: Basic (Base64 encryption)                                                                                                    |                                                                                                    |  |
| Authorization: username:password                                                                                                    |                                                                                                    |  |
| api-version:{VERSION}                                                                                                    |                                                                                                    |  |
| Accept: application/json                                                                                                    |                                                                                                    |  |
| Content-Type: application/json                                                                                                    |                                                                                                    |  |
| 201 Created                                                                                                    |                                                                                                    |  |
| Guest User Details                                                                                                    |                                                                                                    |  |
| Request                                                                                                    |                                                                                                    |  |
| Host: 192.0.2.1 api-version: v1.0 Content-Type: application/json Authorization: Basic dGVzdDp0ZXN0 Accept:application/json Cache-Control: no-cache  Request Payload                                                                                                    |                                                                                                    |  |
|                                                                                                    |                                                                                                    |  |
| <pre>{     "GuestUser":{         "onboardingTemplateName" : "api-User-OT",         "firstName" : "John",         "lastName" : "Simpson",         "loginId" : "guestUser1",         "password" : "Test@123",         "email" :"test@extremenetworks.com,         "mobilephone" : "1123444455",         "phoneCarrier" : "T-Mobile",         "startDate" : "2019/09/21 1:16:41",         "endDate":"2019/09/21 5:16:41",         "multipleMembershipSUserGroups":["Student","Visitor"],         "singleMembershipUserGroups":"Employee",         "deleteOnExpire":true,         "enabled":true,</pre> |                                                                                                    |  |
|                                                                                                    | POST  Authorization Scheme: Basic (Base64 encryption) Authorization: username:password api-version:{VERSION} Accept: application/json Content-Type: application/json 201 Created  Guest User Details  Request  POST /GIM/rest/guestUsers HTTP/1.1 Host: 192.0.2.1 api-version: v1.0 Content-Type: application/json Authorization: Basic dGVzdDp0ZXNO Accept:application/json Cache-Control: no-cache  Request Payload  JSON Format  {     "GuestUser":{     "onboardingTemplateName" : "api-User-OT",     "firstName" : "John",     "lastName" : "Simpson",     "loginId" : "guestUser1",     "password" : "Test@123",     "email" : "test@extremenetworks.com,     "mobilephone" : "1123444455",     "phoneCarrier" : "T-Mobile",     "startDate" : "2019/09/21 1:16:41",     "multipleMembershipUserGroups": "Employee",     "deleteOnExpire":true,     "deleteOnExpire":true,     "deleteOnExpire":true, |  |

```
Guest User Registration REST API
                       "custom2": "Text2",
"custom3": "Text3",
"custom4": "Text4",
"custom5": "Text5",
                       "custom6":""
                       } }
                       Response Header
                       \texttt{Connection} \, \to \, \texttt{close}
                      Content-Type \rightarrow application/json Date \rightarrow Thu, 25 Jun 2018 07:10:48 GMT
                       Location → https://192.0.2.1/GIM/rest/guestUsers/guestUserDetails/
                       questUser1
                       Transfer-Encoding → chunked
                       Response Payload
                            "GuestUser": {
                                 "userName": "questUser1",
                                 "password": "Test@12",
                                 "email": "test@extremenetworks.com",
                                 "smsAddress": "1123444455@tmomail.net"
                       Error Response
                            "error": {
                                 "errorCode": "AUTHORIZATION REQUIRED",
                                 "msg": "Authorization required."
```

### **Variable Definition**

The following table describes the parameters of a Request Guest User and a Response Guest User.

### **Request Guest User**

| Attribute                  | Type/Value | Description                                                                                                    |
|----------------------------|------------|----------------------------------------------------------------------------------------------------|
| onboardingTempla<br>teName | String     | Specifies the onboarding template name. The maximum length of the name must be 30 characters and the allowed characters are alphabets (upper and lower case), numbers (0 to 9) and special characters ( $\# = () \ ! []$ ).   |
| loginId                    | String     | Specifies the guest account username. The maximum length of the username can be 30 characters. The allowed characters are alphabets (upper and lower case), numbers (0 to 9), and special characters (hyphen and underscore). |
|                            |            | The guest account username configuration depends on the following Onboarding Template settings. Parameter and value is:                                                                                                    |
|                            |            | If the parameter value for userNameAccessible is true, then the username is mandatory. Else, it is optional and value is ignored.                                                                                             |

| first name can be 30 characters. The allowed characters at alphabets (upper and lower case), numbers (0 to 9), and so characters (hyphen, underscore and single quote).  The Guest User first name configuration depends on the formula of the control of the control | Description                                                                                                    |  |
|----------------------------------------------------------------------------------------------------|----------------------------------------------------------------------------------------------------|--|
| Onboarding Template settings. Parameters and values are  If firstAndLastNameAccessible is true, then first name valued, otherwise it is ignored.  If firstAndLastNameRequired is true, then first name is motherwise it is optional.  String  Specifies last name of the Guest User. The maximum leng last name can be 30 characters. The allowed characters at alphabets (upper and lower case), numbers (0 to 9), and such characters (hyphen, underscore and single quote).  The Guest User last name configuration depends on the form on the form of the composition of the composition of the com | Specifies first name of the Guest User. The maximum length of the first name can be 30 characters. The allowed characters are alphabets (upper and lower case), numbers (0 to 9), and special characters (hyphen, underscore and single quote). |  |
| used, otherwise it is ignored.  • If firstAndLastNameRequired is true, then first name is motherwise it is optional.  IastName  String  Specifies last name of the Guest User. The maximum lengulast name can be 30 characters. The allowed characters and alphabets (upper and lower case), numbers (0 to 9), and sucharacters (hyphen, underscore and single quote).  The Guest User last name configuration depends on the formula of the control of the control of t | The Guest User first name configuration depends on the following Onboarding Template settings. Parameters and values are:                                                                                                    |  |
| otherwise it is optional.  String  Specifies last name of the Guest User. The maximum leng last name can be 30 characters. The allowed characters at alphabets (upper and lower case), numbers (0 to 9), and such characters (hyphen, underscore and single quote).  The Guest User last name configuration depends on the form on the form of the compound of the compound of | If firstAndLastNameAccessible is true, then first name value is used, otherwise it is ignored.                                                                                                    |  |
| last name can be 30 characters. The allowed characters at alphabets (upper and lower case), numbers (0 to 9), and so characters (hyphen, underscore and single quote).  The Guest User last name configuration depends on the foral Comboarding Template settings. Parameters and values are  If firstAndLastNameAccessible is true, then last name varused, otherwise it is ignored.  If firstAndLastNameRequired is true, then last name is motherwise it is optional.                                                                                                    | nandatory,                                                                                                    |  |
| Onboarding Template settings. Parameters and values are  • If firstAndLastNameAccessible is true, then last name va used, otherwise it is ignored.  • If firstAndLastNameRequired is true, then last name is motherwise it is optional.                                                                                                    | re                                                                                                    |  |
| used, otherwise it is ignored.  • If firstAndLastNameRequired is true, then last name is motherwise it is optional.                                                                                                    |                                                                                                    |  |
| otherwise it is optional.                                                                                                    | alue is                                                                                                    |  |
| email String Specifies valid email address of the Guest User.                                                                                                    | nandatory,                                                                                                    |  |
|                                                                                                    |                                                                                                    |  |
| · · · · · · · · · · · · · · · · · · ·                                                                                                    | The Guest User email address configuration depends on the following Onboarding Template settings. Parameter and value is:                                                                                                    |  |
| If emailRequired is true, then email is mandatory, otherw optional.                                                                                                    | vise it is                                                                                                    |  |
| password String Specifies the password of the Guest User. It is Base64 end                                                                                                    | crypted.                                                                                                    |  |
| The guest password configuration depends on the following on the following template settings. Parameter and value is:                                                                                                    | ng                                                                                                    |  |
| If passwordAccessible is true, then mandatory, otherwise optional and value ignored.                                                                                                    | e it is                                                                                                    |  |
| Note:                                                                                                    |                                                                                                    |  |
| Password must follow password complexity defined in Onboarding Template Setting.                                                                                                    | 1                                                                                                    |  |
| mobilephone String (Valid Mobile Phone) Specifies the valid mobile phone number of the Guest Use valid length depends on the phone Carrier specified.                                                                                                    | er. The                                                                                                    |  |
| The guest mobile phone number configuration depends on following Onboarding Template settings. Parameter and va                                                                                                    |                                                                                                    |  |
| If mobilePhoneRequired is true, then mobile phone is many otherwise it is optional.                                                                                                    | idatory,                                                                                                    |  |

| Attribute                                     | Type/Value               | Description                                                                                                    |  |
|-----------------------------------------------|--------------------------|----------------------------------------------------------------------------------------------------|--|
| phoneCarrier                                  | String (Carrier<br>Name) | Specifies the valid carrier name. Valid only if it is registered in SMS Gateways under Administrator Notification settings in Guest and IoT Manager. Required if the <b>mobilephone</b> field is not empty and no default Gateway is configured in the Guest and IoT Manager. |  |
| startDate                                     | String                   | Specifies start date. The format is yyyy/MM/dd HH:mm:ss (24 hours format).                                                                                                    |  |
|                                               |                          | The start date configuration depends on the following Onboarding Template settings.                                                                                                    |  |
| durationUnit                                  | String                   | Specifies the duration in hours, minutes and days.                                                                                                    |  |
|                                               |                          | Accepted value input format is [HOURS:MINUTES:DAYS]                                                                                                    |  |
| duration                                      | Long                     | Specifies the duration value. This value must not be more than the specified Onboarding Template maximum duration.                                                                                                    |  |
|                                               |                          | The duration configuration depends on the following Onboarding Template settings. Parameter and value is:                                                                                                    |  |
|                                               |                          | If accountExpirationAccessible is true, then the duration and durationUnit value is used, otherwise it is ignored.                                                                                                    |  |
| endDate                                       | String                   | Specifies the expiry time of Guest User. The format is yyyy/MM/dd HH:mm:ss (24 hours format).                                                                                                    |  |
|                                               |                          | For example, 2018/11/10 15:30:41.                                                                                                    |  |
|                                               |                          | End date is validated against the maximum duration set in the Onboarding Template.                                                                                                    |  |
|                                               |                          | If the endDate is not sent in the request, then the duration and durationUnit is considered for calculating the expiry time of the Guest User account.                                                                                                    |  |
|                                               |                          | If both the endDate and duration is not sent in the request, then the maximum duration set in the Onboarding Template is considered for calculating the expiry time of the Guest User account.                                                                                |  |
|                                               |                          | If both the endDate and duration are sent in the request, then the endDate is considered for calculating the expiry time of the Guest User account.                                                                                                    |  |
| Expiry. Accepted input values are true / fals |                          | Specifies whether the Guest User Account must be deleted on Expiry. Accepted input values are true / false. The delete on Expiry configuration depends on the Onboarding Template Settings. Parameter and values is:                                                          |  |
|                                               |                          | If no value is sent, then deleteOnExpire is set to configured     Onboarding Template default value for Non Permanent Records.     For Permanent Records, it is set to false.                                                                                                 |  |
| enabled                                       | Boolean                  | Specifies the Guest User account status. Parameter and values are:                                                                                                    |  |
|                                               |                          | If true, then Guest User account is active.                                                                                                    |  |
|                                               |                          | if false, then Guest User account is inactive.                                                                                                    |  |

| Attribute                      | Type/Value | Description                                                                                                    |  |
|--------------------------------|------------|----------------------------------------------------------------------------------------------------|--|
| singleMembership<br>UserGroups | String     | Specifies the Single Membership User Group selected from the available list of single membership groups configured in the Onboarding Template. You can select only one Single Membership User group.                                                                     |  |
|                                |            | Note:                                                                                                    |  |
|                                |            | singleMembershipUserGroups is mandatory if accessGroups are accessible to Provisioner and are configured in the Onboarding Template settings.                                                                                                    |  |
| multipleMembersh ipsUserGroups | Array      | Specifies the Multiple Membership User Groups selected from the available list of Multiple Membership Groups configured in the Onboarding Template. You can specify multiple user groups by separating them with a comma (,) and enclosing them in square brackets ([]). |  |
|                                |            | For Example, ["Wired", "Wireless"].                                                                                                    |  |
| custom1 to custom 6            | String     | Specifies the values for custom attributes 1 to 6. The maximum length of the value must be 100 characters.                                                                                                    |  |

### **Response Guest User**

| Attribute  | Type/Value | Description                                                                                                    |  |
|------------|------------|----------------------------------------------------------------------------------------------------|--|
| userName   | String     | Specifies the username of Guest User account.                                                                            |  |
|            |            | If displayUserName is true, then username value appears, otherwise "-" appears.                                          |  |
| password   | String     | Specifies the password of Guest User account.                                                                            |  |
|            |            | If displayPassword is true, then password value appears, otherwise "-" appears.                                          |  |
| email      | String     | Specifies email address of the Guest User account.                                                                       |  |
| smsAddress | String     | Specifies SMS Address of the Guest User account. The format is mobilephone@gateway. For example, 2991199112@tmomail.net. |  |

# Re-send Credentials Through EMAIL/SMS to Guest User by Username

Use this API to enable the Guest and IoT Manager to send E-MAIL/SMS notification of login credentials to a Guest User. The option E-MAIL/SMS is enabled by checking the checkbox in the Onboarding Template. A NOTIFICATION\_ERROR is sent if the EMAIL/SMS notifications are not enabled.

| Re-send Credentials through EMAIL/SMS to Guest User by Username |                                               |  |
|-----------------------------------------------------------------|-----------------------------------------------|--|
| URI                                                             | /rest/guestUsers/resendCredentials/{username} |  |

| Re-send Credentials through EMAIL/SMS to Guest User by Username |                                                                                                    |  |  |
|-----------------------------------------------------------------|----------------------------------------------------------------------------------------------------|--|--|
| Method                                                          | GET                                                                                                    |  |  |
| HTTP Headers                                                    | Authorization Scheme: Basic (Base64 encryption)                                                                                                    |  |  |
|                                                                 | Authorization: username:password                                                                                                    |  |  |
|                                                                 | api-version:{VERSION}                                                                                                    |  |  |
|                                                                 | Accept: application/json                                                                                                    |  |  |
| Response Code                                                   | 200 OK                                                                                                    |  |  |
| Response<br>Payload                                             | Notification Sent Successfully                                                                                                    |  |  |
| Example                                                         | Request                                                                                                    |  |  |
|                                                                 | GET /GIM/rest/guestUsers/resendCredentials/guestUser1 HTTP/1.1<br>Host: 192.0.2.1<br>api-version: v1.0<br>Authorization: Basic dGVzdDp0ZXN0<br>Accept:application/json<br>Cache-Control: no-cache |  |  |

### **Error Cases**

| Error Case                                                         | Response Code   | Error Response                                                               |
|--------------------------------------------------------------------|-----------------|------------------------------------------------------------------------------|
| Guest User does not exist                                          | 404 not found   | errorCode: NOT_FOUND                                                         |
|                                                                    |                 | msg: Guest User Record Not Found .                                           |
| Guest User exists but Email and SMS address empty                  | 400 Bad Request | errorCode:<br>NOTIFICATION_ERROR                                             |
|                                                                    |                 | msg: Could not send notification. Cause: Guest User Email/SMS address empty. |
| Guest User exists but Email and SMS notification off in Onboarding | 400 Bad Request | errorCode:<br>NOTIFICATION_ERROR                                             |
| Template                                                           |                 | msg: Could not send notification. Cause: Access Denied.                      |
| Email Notification disabled                                        | 400 Bad Request | errorCode:<br>NOTIFICATION_ERROR                                             |
|                                                                    |                 | msg: EmailError: Email not enabled. Please contact Administrator.            |

## **Update a Guest User**

Use this API to update a Guest User that has the specified username.

### Note:

An error response is sent if the Guest User account has expired. You will need to delete the account and recreate it.

The Onboarding Template Name associated with this Guest User cannot be modified. If this information is passed in the API, it is ignored.

If the Account Expiration is set to Permanent in the Onboarding Template for the logged in Provisioner, the created Guest User account will be a Permanent account and will not expire. The "Delete on Expire" flag is set to false.

If the Guest User is permanent and you provide the end date, duration, duration units in the request pay load, then these attributes are ignored when creating or modifying the Guest User account.

| Update a Guest Us   | ser                                                                                                    |  |  |
|---------------------|----------------------------------------------------------------------------------------------------|--|--|
| URI                 | /rest/guestUsers/{username}                                                                                                    |  |  |
| Method              | PUT                                                                                                    |  |  |
| HTTP Headers        | Authorization Scheme: Basic (Base64 encryption)                                                                                                    |  |  |
|                     | Authorization: username:password                                                                                                    |  |  |
|                     | api-version:{VERSION}                                                                                                    |  |  |
|                     | Accept: application/json                                                                                                    |  |  |
|                     | Content-type: application/json                                                                                                    |  |  |
| Response Code       | 200 OK                                                                                                    |  |  |
| Response<br>Payload | Guest User record updated successfully.                                                                                                    |  |  |
| Example             | Request                                                                                                    |  |  |
|                     | PUT /GIM/rest/guestUsers/guestUser1 HTTP/1.1 Host: 192.0.2.1 api-version: v1.0 Authorization: Basic dGVzdDp0ZXN0 Accept:application/json Content-type: application/json                                                                                                    |  |  |
|                     | Request Payload                                                                                                    |  |  |
|                     | JSON                                                                                                    |  |  |
|                     | <pre>{     "GuestUser":{     "firstName" : "John",     "lastName" : "Simpson",     "loginId" : "guestUser1",     "password" : "Abc@12",     "email" :"test@extremenetworks.com,     "mobilephone" : "1123444455",     "phoneCarrier" : "T-Mobile",     "startDate" : "2019/09/23 1:16:41",     "endDate":"2019/09/23 5:16:41",</pre> |  |  |

```
Update a Guest User
                    "multipleMembershipsUserAccessGroups":["Student","Visitor"],
                    "singleMembershipUserAccessGroups": "Employee",
                    "deleteOnExpire":true,
                    "enabled":true,
                   "custom1": "Text1",
"custom2": "Text2",
                   "custom3": "Text3",
                   "custom4": "Text4",
"custom5": "Text5",
                    "custom6":"Text6"
                   Response Payload
                        "GuestUser": {
                            "userName": "guestUser1",
                            "password": "Abc@12",
                            "email": "test@extremenetworks.com",
                            "smsAddress": "1123444455@tmomail.net"
                   Error Response
                        "error": {
                            "errorCode": "INVALID RECORD",
                            "msg": {
                                 "email": "Invalid Email Address Format",
                                "startDate": "Start Date less than Current Date"
                        }
```

For more information on the variable definitions, see <u>Variable Definition</u> on page 70.

### **Error Cases**

The following table describes the error cases when updating a Guest User that has the specified username:

| Error Case                | Response Code   | Error Response                                                                                  |
|---------------------------|-----------------|-------------------------------------------------------------------------------------------------|
| Guest User does not exist | 404 not found   | errorCode: NOT_FOUND                                                                            |
|                           |                 | msg: Guest User Record Not Found.                                                               |
| Guest User access denied  | 400 Bad Request | errorCode:<br>GUEST_USER_ACCESS_DENIE<br>D                                                      |
|                           |                 | msg: Your account does not have the permission to access the Guest User: <username>.</username> |

| Error Case                        | Response Code   | Error Response                                                                                                    |
|-----------------------------------|-----------------|----------------------------------------------------------------------------------------------------|
|                                   |                 | If Provisioner can access each other's record, then allow to edit the Guest User account by other provisioner and update provisionedBy field. |
| Guest User record already expired | 400 Bad Request | errorCode: GUEST_USER_EXPIRED msg: Guest User already expired.                                                                                |

### **Delete a Guest User**

Use this API to delete a single Guest User with the specified username.

| Delete a Guest Use  | Delete a Guest User                                                                                                    |  |
|---------------------|----------------------------------------------------------------------------------------------------|--|
| URI                 | /rest/guestUsers/{username}                                                                                                    |  |
| Method              | DELETE                                                                                                    |  |
| HTTP Headers        | Authorization Scheme: Basic (Base64 encryption)                                                                                                    |  |
|                     | Authorization: username:password                                                                                                    |  |
|                     | api-version:{VERSION}                                                                                                    |  |
|                     | Accept: application/json                                                                                                    |  |
|                     | Content-Type: application/json                                                                                                    |  |
| Response Code       | 200 OK                                                                                                    |  |
| Response<br>Payload | Guest User record deleted successfully                                                                                                    |  |
| Example             | Request                                                                                                    |  |
|                     | DELETE /GIM/rest/guestUsers/guestUser2 HTTP/1.1 Host: 192.0.2.1 api-version: v1.0 Authorization: Basic dGVzdDp0ZXN0 Accept: application/json Content-type: application/json |  |

### **Error Cases**

The following table describes the error cases for deleting a Guest User for a username:

| Error Case                | Response Code | Error Response                    |
|---------------------------|---------------|-----------------------------------|
| Guest user does not exist | 404 not found | errorCode: NOT_FOUND              |
|                           |               | msg: Guest User Record Not Found. |

| Error Case               | Response Code   | Error Response                                                                      |
|--------------------------|-----------------|-------------------------------------------------------------------------------------|
| Guest User access denied | 400 Bad Request | errorCode: GUEST_USER_ACCESS_DENIE D                                                |
|                          |                 | msg: Your account does not have permission to access the Guest User: {0}.           |
|                          |                 | If Provisioner can access each other's record, then allow to delete the Guest User. |

## **Deleting Multiple Guest Users**

Use this API to delete multiple Guest Users.

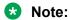

A maximum of 1000 Guest Users can be deleted.

| Deleting Multiple Guest Users |                                                                                                    |  |
|-------------------------------|----------------------------------------------------------------------------------------------------|--|
| URI                           | /rest/guestUsers                                                                                                    |  |
| Method                        | DELETE                                                                                                    |  |
| HTTP Headers                  | Authorization Scheme: Basic (Base64 encryption)                                                                                                    |  |
|                               | Authorization: username:password                                                                                                    |  |
|                               | api-version:{VERSION}                                                                                                    |  |
|                               | Accept: application/json                                                                                                    |  |
|                               | Content-Type: application/json                                                                                                    |  |
| Response Code                 | 200 OK                                                                                                    |  |
| Response<br>Payload           | Failure List of Usernames or Generic Message of Operation<br>Failure or Success                                                                                 |  |
| Example                       | Request                                                                                                    |  |
|                               | DELETE /GIM/rest/guestUsers HTTP/1.1 Host: 192.0.2.1 api-version: v1.0 Authorization: Basic dGVzdDp0ZXN0 Accept:application/json Content-type: application/json |  |
|                               | Request Payload                                                                                                    |  |
|                               | {     "GuestUserList": {         "GuestUser": [                                                                                                    |  |

```
Deleting Multiple Guest Users
                                     "userName": "user2"
                                },
                                     "userName": "user3"
                                 },
                                     "userName": "user4"
                                         ]
                   Response Payload
                   If all the Guest Users are deleted successfully:
                   "Message": All Guest Users are deleted successfully"
                   If the Provisioner does not have the permission to delete some of the Guest Users in
                   the list, or the Guest User is not found:
                        "message": "Unable to Delete the following Guest Users. Please
                   check Failure List for Details",
                        "failureList": {
                            "GuestUser": [
                                     "userName": "User1",
                                     "reason": "ERROR-RecordNotFound"
                                 },
                                     "userName": "User2",
                                     "reason": "ERROR-AccessDenied"
                                 },
                                     "userName": "empty",
                                     "reason": "ERROR-InvalidUserName"
                            ]
                       }
                   }
                   If the delete operation fails:
                   "Message": "Guest Users Delete Operation Failed. Please retry."
```

### **Bulk Delete of Guest Users for a Provisioner**

Use this API to delete all the Guest Users of a provisioner (bulk delete).

| Bulk Delete of Gue  | est Users for a Provisioner                                                                                                    |  |
|---------------------|----------------------------------------------------------------------------------------------------|--|
| URI                 | /rest/guestUsers/prov/bulkDelete                                                                                                    |  |
| Method              | DELETE                                                                                                    |  |
| HTTP Headers        | Authorization Scheme: Basic (Base64 encryption)                                                                                                    |  |
|                     | Authorization: username:password                                                                                                    |  |
|                     | api-version:{VERSION}                                                                                                    |  |
|                     | Accept: application/json                                                                                                    |  |
|                     | Content-Type: application/json                                                                                                    |  |
| Response Code       | 200 OK                                                                                                    |  |
| Response<br>Payload | Success or failure message.                                                                                                    |  |
| Example             | Request                                                                                                    |  |
|                     | DELETE /GIM/rest/guestUsers/prov/bulkDelete HTTP/1.1 Host: 192.0.2.1 api-version: v1.0 Authorization: Basic dGVzdDp0ZXN0 Accept: application/json Content-type: application/json Cache-Control: no-cache |  |
|                     | Response Payload                                                                                                    |  |
|                     | If the operation is successful:                                                                                                    |  |
|                     | <pre>{ "message": All Guest Users are deleted successfully." }</pre>                                                                                                    |  |
|                     | If the operation fails:                                                                                                    |  |
|                     | <pre>{ "message": Guest Users Delete Operation Failed. Please retry." }</pre>                                                                                                    |  |

## Fetching Guest User Details by Username for a Provisioner

This API is used to get the details of a particular Guest User by username for a Provisioner.

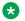

### Note:

If the user account is permanent, then the end date in the response pay load is displayed as:

'' **\_** ''

| Fetching Guest User details by username for a Provisioner |                                              |
|-----------------------------------------------------------|----------------------------------------------|
| URI                                                       | /rest/guestUsers/guestUserDetails/{username} |
|                                                           | Note: username is a Guest User's name.       |

```
Fetching Guest User details by username for a Provisioner
Method
                   GET
HTTP Headers
                   Authorization Scheme: Basic (Base64 encryption)
                   Authorization: username:password
                   api-version:{VERSION}
                   Accept: application/json
Response Code
                   200 OK
Response
                   Guest User Details
Payload
Example
                   Request
                   GET /GIM/rest/questUsers/questUserDetails/questUser1 HTTP/1.1
                   Host: 192.0.2.1
                   api-version: v1.0
                   Authorization: Basic dGVzdDp0ZXN0
                   Accept:application/json
                   Cache-Control: no-cache
                   Response Payload JSON format)
                       "GuestUser": {
                           "userName": "guestUser1",
                           "firstName": "guest",
"lastName": "User1",
                           "email": "test@extremenetworks.com",
                           "smsAddress": "2991199112@tmomail.net",
                           "startDate": "2018/06/25 04:16:41",
                           "endDate": "2018/06/25 09:16:41",
                           "onboardingTemplate": "pg-api-user",
                           "provisioner": "pall",
                           "singleMembershipAccessGroups": IT,
                           "multipleMembershipsAccessGroups": ["Wired", "Wireless"],
                           "enabled": true,
                           "deleteOnExpire": true
                           "custom1": "Text1",
                           "custom2": "Text2"
                           "custom3": "Text3",
                           "custom4": "Text4",
                   }
                   The following are the details of a Guest User whose account is permanent:
                       "GuestUser": {
                           "userName": "guestUser1",
"firstName": "guest",
"lastName": "User1",
                           "email": "test@extremenetworks.com",
                           "smsAddress": "2991199112@ tmomail.net",
                           "startDate": "2018/06/25 04:16:41",
                           "endDate": "-",
                           "onboardingTemplate": "pg-api-user",
                           "provisioner": "pall",
                           "singleMembershipAccessGroups": IT,
```

```
Fetching Guest User details by username for a Provisioner

"multipleMembershipsAccessGroups": ["Wired", "Wireless"],
"enabled": true,
"deleteOnExpire": true
"custom1": "Text1",
"custom2": "Text2",
"custom3": "Text3",
"custom4": "Text4",

}

}
```

### **Variable Definition**

The following table describes the parameters of Guest User details:

| Attribute                        | Type/Value | Description                                                                                                    |
|----------------------------------|------------|----------------------------------------------------------------------------------------------------|
| userName                         | String     | Specifies the username of the Guest User account.                                                                           |
| firstName                        | String     | Specifies the first name of the Guest User.                                                                                 |
| lastName                         | String     | Specifies the last name of the Guest User.                                                                                  |
| email                            | String     | Specifies the Email address of the Guest User account.                                                                      |
| smsAddress                       | String     | Specifies the SMS Address of the Guest User account. The format is mobilephone@gateway. For example, 2991199112@tmomail.net |
| startDate                        | String     | Specifies the activation date and time for Guest User account.                                                              |
|                                  |            | The date format is yyyy/MM/dd and HH:mm:ss for time.                                                                        |
|                                  |            | For example, 2018/06/06 11:10:00.                                                                                           |
| endDate                          | String     | Specifies the expiry date and time of Guest User account                                                                    |
|                                  |            | The date format is yyyy/MM/dd and HH:mm:ss for time.                                                                        |
|                                  |            | For example, 2018/06/06 18:10:00.                                                                                           |
| onboardingTemplate               | String     | Specifies the Onboarding Template of the Guest User account.                                                                |
| provisioner                      | String     | Specifies the username of the Provisioner who registered / last updated the Guest User account.                             |
| singleMembershipAcce<br>ssGroups | String     | Specifies the Single Membership Access Groups the Guest User account belongs to.                                            |
| multipleMembershipsA ccessGroups | Array      | Specifies the Multiple Membership Access Groups the Guest User Account belongs to.                                          |
| enabled                          | Boolean    | Specifies the Guest User account status. Parameter and values are:                                                          |
|                                  |            | If true, then Guest User account is active.                                                                                 |
|                                  |            | if false, then Guest User account is inactive.                                                                              |

| Attribute           | Type/Value | Description                                                                                                    |
|---------------------|------------|----------------------------------------------------------------------------------------------------|
| deleteOnExpire      | Boolean    | Specifies whether the Guest User account must be deleted on expiry. Accepted input values are true/false. The delete on expiry configuration depends on Onboarding Template Settings. |
|                     |            | If no value is sent, then deleteOnExpire is set to configured Onboarding Template default value for Non Permanent Records. For Permanent Records, it is set to false.                 |
| custom1 to custom 6 | String     | Specifies the values for custom attributes 1 to 6.                                                                                                    |
|                     |            | For example, the custom1 attribute is set to false in the Onboarding Template then the value of custom1 is not sent. Likewise for the remaining custom attributes.                    |

## **Fetching Guest Users Iteratively for a Provisioner**

Use this procedure to fetch guest users iteratively for a Provisioner. Single and Multiple Membership User Groups will not be part of the Response Payload. You need to use <u>Fetching Guest User Details by Username for a Provisioner</u> on page 68 to view the Access Groups the Guest User belongs to.

- 1. Get next N Guest Users. For more information, see GET Next N Guest Users on page 71.
- 2. Get first N Guest Users. For more information, see GET First N Guest Users on page 73.
- 3. Get last N Guest Users. For more information, see GET Last N Guest Users on page 75.
- 4. Get count of total available Guest User records. For more information, see <u>GET count of</u> Total Available Guest User Records on page 76.
  - Note:

The value for N can range from 1 to 500.

### **GET Next N Guest Users**

Use this API to get the next set of N Guest Users from a start index, with or without details.

| GET next N Guest Users |                                                                                                |  |
|------------------------|------------------------------------------------------------------------------------------------|--|
| URI                    | /rest/guestUsers/next?start= <start_index>&amp;limit={N}</start_index>                         |  |
|                        | To get the next N Guest Users without details, use:                                            |  |
|                        | /rest/guestUsers?start={start-index}&limit={N}&hideDetails=true                                |  |
|                        | * Note:                                                                                        |  |
|                        | <ul> <li>if hideDetails=true then Response does not contain the Guest User details.</li> </ul> |  |

| GET next N Guest    | : Users                                                                                                    |
|---------------------|----------------------------------------------------------------------------------------------------|
|                     | if hideDetails=false or if this parameter is not specified, then the Response contains the Guest User details. This is the default.                                                                                                    |
| Method              | GET                                                                                                    |
| HTTP Headers        | Authorization Scheme: Basic (Base64 encryption)                                                                                                    |
|                     | Authorization: username:password                                                                                                    |
|                     | api-version:{VERSION}                                                                                                    |
|                     | Accept: application/json                                                                                                    |
| Response Code       | 200 OK                                                                                                    |
| Response<br>Payload | Guest User List                                                                                                    |
| Example             | Request  GET /GIM/rest/guestUsers?start=0&limit=2 HTTP/1.1 Host: 192.0.2.1 api-version: v1.0 Authorization: Basic dGVzdDp0ZXNO Accept:application/json Cache-Control: no-cache  Response Payload  {     "GuestUserList": {          "userName": "GuestUser1", |
|                     |                                                                                                    |

### **GET First N Guest Users**

Use this API to get the first N Guest Users, with or without details.

| GET first N Guest Users |                                                                                                    |  |
|-------------------------|----------------------------------------------------------------------------------------------------|--|
| URI                     | /rest/guestUsers/first?limit={N}                                                                                                    |  |
|                         | To get the first N Guest Users without details, use:                                                                                                    |  |
|                         | /rest/guestUsers?limit={N}&hideDetails=true                                                                                                    |  |
|                         | * Note:                                                                                                    |  |
|                         | if hideDetails=true then Response does not contain the Guest User details.                                                                                  |  |
|                         | <ul> <li>if hideDetails=false or if this parameter is not specified, then the Response<br/>contains the Guest User details. This is the default.</li> </ul> |  |
| Method                  | GET                                                                                                    |  |
| HTTP Headers            | Authorization Scheme: Basic (Base64 encryption)                                                                                                    |  |
|                         | Authorization: username:password                                                                                                    |  |
|                         | api-version:{VERSION}                                                                                                    |  |
|                         | Accept: application/json                                                                                                    |  |
| Response Code           | 200 OK                                                                                                    |  |
| Response<br>Payload     | Guest User List                                                                                                    |  |
| Example                 | Request                                                                                                    |  |
|                         | GET /GIM/rest/guestUsers?limit=2 HTTP/1.1<br>Host: 192.0.2.1                                                                                                |  |

```
GET first N Guest Users
                   api-version: v1.0
                   Authorization: Basic dGVzdDp0ZXN0
                   Accept:application/json
                   Cache-Control: no-cache
                   Response Payload
                        "GuestUserList": {
                            "GuestUser": [
                                     "userName": "GuestUser1",
                                     "firstName": "Guest",
                                     "lastName": "User1",
                                     "email": "testl2@extremenetworks.com",
                                     "smsAddress": "9845342309@T-Mobile",
                                     "startDate": "2018/06/24 04:16:41",
                                     "endDate": "2018/06/24 08:16:41",
                                     "onboardingTemplate": "p-api-user-device",
                                     "provisioner": "pall",
                                     "enabled": true,
                                     "deleteOnExpire": true
                                    "userName": "GuestUser2",
                                    "firstName": "Guest",
"lastName": "User2",
                                     "email": "test884@extremenetworks.com",
                                    "smsAddress": "9622000000@tmomail.net", "startDate": "2018/06/24 04:16:41",
                                     "endDate": "2018/06/25 12:16:41",
                                     "onboardingTemplate": "pg-fl-no",
                                     "provisioner": "pall",
                                    "enabled": true,
                                    "deleteOnExpire": true
                                }
                           ]
                       }
                   }
                   Request without Guest User details
                   GET /GIM/rest/guestUsers?limit=2&hideDetails=true HTTP/1.1
                   Host: 192.0.2.1
                   api-version: v1.0
                   Authorization: Basic dGVzdDp0ZXN0
                   Accept:application/json
                   Cache-Control: no-cache
                   Response Payload without Guest User details
                   "GuestUserList": {
                   "GuestUser": [
                        {
                            "userName": "GuestUser1"
                            "userName": "GuestUser2"
                                ]
                   }
```

### **GET Last N Guest Users**

Use this API to get the last N Guest Users, with or without details.

```
GET last N Guest Users
URI
                   /rest/guestUsers/last?limit={N}
                    To get the last N Guest Users without details, use:
                   /rest/guestUsers?limit={N}&hideDetails=true
                    Note:
                        • if hideDetails=true then Response does not contain the Guest User details.
                        • if hideDetails=false or if this parameter is not specified, then the Response
                         contains the Guest User details. This is the default.
                    GET
Method
HTTP Headers
                   Authorization Scheme: Basic (Base64 encryption)
                   Authorization: username:password
                    api-version:{VERSION}
                   Accept: application/json
Response Code
                    200 OK
Response
                    Guest User List
Payload
Example
                    Request
                   GET /GIM/rest/guestUsers?limit=2 HTTP/1.1
                    Host: 192.0.2.1
                    api-version: v1.0
                   Authorization: Basic dGVzdDp0ZXN0
                   Accept:application/json
                   Cache-Control: no-cache
                   Response Payload
                        "GuestUserList": {
                             "GuestUser": [
                                      "userName": "GuestUser9",
                                      "firstName": "Guest",
                                      "lastName": "User9",
                                      "email": "test10@extremenetworks.com",
                                     "smsAddress": "9123456789@tmomail.net", "startDate": "2018/06/25 04:16:41",
                                     "endDate": "2018/06/25 09:16:41",
                                      "onboardingTemplate": "pg-api-user",
                                      "provisioner": "pall",
                                     "enabled": true,
                                      "deleteOnExpire": true
                                     "userName": "GuestUser10",
"firstName": "Guest",
```

```
GET last N Guest Users
                                      "lastName": "User10",
                                      "email": "test9@extremenetworks.com",
                                      "smsAddress": "9329393922@tmomail.net", "startDate": "2018/06/24 04:16:41",
                                      "endDate": "2018/06/25 12:16:41",
                                      "onboardingTemplate": "pg-user-email-phone", "provisioner": "pall",
                                      "enabled": true,
                                      "deleteOnExpire": true
                            ]
                    Request without Guest User details
                    GET /GIM/rest/guestUsers?limit=2&hideDetails=true HTTP/1.1
                    Host: 192.0.2.1
                    api-version: v1.0
                    Authorization: Basic dGVzdDp0ZXN0
                    Accept:application/json
                    Cache-Control: no-cache
                    Response Payload without Guest User details
                    "GuestUserList": {
                    "GuestUser": [
                        {
                             "userName": "GuestUser1"
                             "userName": "GuestUser2"
```

### **GET count of Total Available Guest User Records**

Use this API to get the total count of Guest User records for a Provisioner.

| GET count of total available Guest User records |                                                 |
|-------------------------------------------------|-------------------------------------------------|
| URI                                             | /rest/guestUsers/count                          |
| Method                                          | GET                                             |
| HTTP Headers                                    | Authorization Scheme: Basic (Base64 encryption) |
|                                                 | Authorization: username:password                |
|                                                 | api-version:{VERSION}                           |
|                                                 | Accept: application/json                        |
| Response Code                                   | 200 OK                                          |
| Response<br>Payload                             | Count of Guest User                             |

| GET count of total available Guest User records |                                                                                                    |
|-------------------------------------------------|----------------------------------------------------------------------------------------------------|
| Example                                         | Request                                                                                                    |
|                                                 | GET /GIM/rest/guestUsers/count/ HTTP/1.1 Host: 192.0.2.1 api-version: v1.0 Authorization: Basic dGVzdDp0ZXN0 Accept:application/json Cache-Control: no-cache |
|                                                 | Response                                                                                                    |
|                                                 | 10                                                                                                    |

### **Error Cases**

The following table describes the error cases for fetching available Guest Users iteratively for a Provisioner:

| Error Case          | Response Code   | Error Response                                                    |
|---------------------|-----------------|-------------------------------------------------------------------|
| Invalid start index | 400 Bad Request | errorCode:<br>INVALID_START_INDEX                                 |
|                     |                 | msg: Invalid start index: Missing or contains invalid value.      |
| Invalid limit       | 400 Bad Request | errorCode: INVALID_LIMIT                                          |
|                     |                 | msg: Invalid limit. Please specify a value in the range 1 to 500. |
| No record found     | 204 No content  | errorCode:NO_RECORD_FOUND                                         |
|                     |                 | msg: No records match the provided criteria.                      |

## **Fetching Guest Users Based on Filter Criteria**

Use this API to fetch Guest Users based on filter criteria. Single and Multiple Membership User Groups will not be part of the Response Payload. You need to use the procedure <u>Fetching Guest User Details by Username for a Provisioner</u> on page 68 to view the Access Groups the Guest User belongs to.

| Fetching Guest Users based on filter criteria |                                                                                                    |  |
|-----------------------------------------------|----------------------------------------------------------------------------------------------------|--|
| URI                                           | /rest/guestUsers?field= <field-name>&amp;oper=<filter-option>&amp;value=<value>&amp;limit={N}</value></filter-option></field-name> |  |
|                                               | Note:                                                                                                    |  |
|                                               | The value for N can range from 1 to 500.                                                                                           |  |
| Method                                        | GET                                                                                                    |  |
| HTTP Headers                                  | Authorization Scheme: Basic (Base64 encryption)                                                                                    |  |

```
Fetching Guest Users based on filter criteria
                  Authorization: username:password
                  api-version:{VERSION}
                  Accept: application/json
                  Content-Type: application/json
Response Code
                  200 OK
                  A list of Guest Users that match the filter criteria.
Response
Payload
Example
                  Request
                  GET GIM/rest/questUsers?
                   field=userName&oper=startWith&value=Guest&limit=2
                  Host: 192.0.2.1
                  api-version: v1.0
                  Authorization: Basic dGVzdDp0ZXN0
                  Accept:application/json
                  Content-type: application/json
                  Response Payload
                       "GuestUserList": {
                           "GuestUser": [
                                   "userName": "GuestUser1",
                                   "firstName": "guest",
                                   "lastName": "User1",
                                   "email": "testl2@extremenetworks.com",
                                   "smsAddress": "9845342309@T-Mobile",
                                   "startDate": "2018/11/09 04:16:41",
                                   "endDate": "2018/11/90 08:16:41",
                                   "onboardingTemplate": "p-api-user-device",
                                   "provisioner": "pall",
                                   "enabled": true,
                                   "deleteOnExpire":
                   true,
                                                                   },
                                   "userName": "GuestUser2",
                                   "firstName": "Guest",
                                   "lastName": "User2",
                                   "email": "test884@extremenetworks.com",
                                   "smsAddress": "9622000000@tmomail.net", "startDate": "2018/11/09 04:16:41",
                                   "endDate": "2018/11/10 12:16:41",
                                   "onboardingTemplate": "pg-fl-no",
                                   "provisioner": "pall",
                                   "enabled": true,
                                   "deleteOnExpire": true,
                           1
```

### Filter Criteria for a Guest User

The following table describes the filter criteria for a Guest User:

| Filter Criteria | Options          | Value Type                                                    | Description            |
|-----------------|------------------|---------------------------------------------------------------|------------------------|
| userName        | equals           | String                                                        | Username               |
|                 | notEquals        |                                                               |                        |
|                 | startsWith       |                                                               |                        |
|                 | endsWith         |                                                               |                        |
|                 | contains         |                                                               |                        |
| firstName       | equals           | String                                                        | First name             |
|                 | notEquals        |                                                               |                        |
|                 | startsWith       |                                                               |                        |
|                 | endsWith         |                                                               |                        |
|                 | contains         |                                                               |                        |
| lastName        | equals           | String                                                        | Last name              |
|                 | notEquals        |                                                               |                        |
|                 | startsWith       |                                                               |                        |
|                 | endsWith         |                                                               |                        |
|                 | contains         |                                                               |                        |
| email           | equals           | String                                                        | Email                  |
|                 | notEquals        |                                                               |                        |
|                 | startsWith       |                                                               |                        |
|                 | endsWith         |                                                               |                        |
|                 | contains         |                                                               |                        |
| startDate       | greaterThan      | Date                                                          | Start date and time of |
|                 | greaterThanEqual | Format: YYYY/MM/dd                                            | Guest User account     |
|                 | lessThan         | hh:mm:ss A zone-name                                          |                        |
|                 | lessThanEqual    | Example: 2018/09/08<br>10:10:23 AM Asia/<br>Kolkata           |                        |
|                 |                  | Note:                                                         |                        |
|                 |                  | Special characters in the zone name, if any, must be encoded. |                        |
| endDate         | greaterThan      | Date                                                          | Expiry time of Guest   |
|                 | greaterThanEqual | Format: YYYY/MM/dd                                            | User account           |
|                 | lessThan         | hh:mm:ss A zone-name                                          | Table continues        |

| Filter Criteria    | Options       | Value Type                                                    | Description                                                                                       |
|--------------------|---------------|---------------------------------------------------------------|---------------------------------------------------------------------------------------------------|
|                    | lessThanEqual | Example: 2018/09/08<br>10:10:23 AM Asia/<br>Kolkata           |                                                                                                   |
|                    |               | * Note:                                                       |                                                                                                   |
|                    |               | Special characters in the zone name, if any, must be encoded. |                                                                                                   |
| smsAddress         | equals        | String                                                        | SMS Address                                                                                       |
|                    | notEquals     |                                                               |                                                                                                   |
| onboardingTemplate | equals        | String                                                        | Onboarding Template name                                                                          |
|                    |               |                                                               | <b>★ Note:</b>                                                                                    |
|                    |               |                                                               | The Provisioner must have access to the Onboarding Template, and have Guest User creation rights. |

## **Fetching Guest User Custom Labels**

Use this API to fetch the Custom Labels for a Guest User.

| Fetching Guest Us   | Fetching Guest User custom labels                                                     |  |
|---------------------|---------------------------------------------------------------------------------------|--|
| URI                 | /rest/guestUsers/getCustomLabels                                                      |  |
| Method              | GET                                                                                   |  |
| HTTP Headers        | Authorization Scheme: Basic (Base64 encryption)                                       |  |
|                     | Authorization: username:password                                                      |  |
|                     | api-version:{VERSION}                                                                 |  |
|                     | Accept: application/json                                                              |  |
|                     | Content-Type: application/json                                                        |  |
| Response Code       | 200 OK                                                                                |  |
| Response<br>Payload | Custom Labels for a specific Guest User.                                              |  |
| Example             | Request                                                                               |  |
|                     | GET /rest/guestUsers/getCustomLabels HTTP/1.1<br>Host: 192.0.2.1<br>api-version: v1.0 |  |

```
Fetching Guest User custom labels
                      Authorization: Basic dGVzdDp0ZXN0
                      Accept:application/json
                      Content-Type: application/json
                      Response Payload
                      URL: https://GIM/rest/guestUsers/getCustomLabels
                       "userCustomLabel1": {
                      "en": "AadharNumber",
"fr": "",
"it": ""
                       "userCustomLabel2": {
                      "en": "Country",
"fr": "",
"it": ""
                       "userCustomLabel3": {
                      "en": "PAN card",
"fr": "",
"it": ""
                       "userCustomLabel4": {
                      "en": "City",
"fr": "",
"it": ""
                       "userCustomLabel5": {
                      "en": "Pin code",
"fr": "",
"it": ""
                       "userCustomLabel6": {
                       "en": "Guest details", "fr": "",
                       "it": ""
                       },
```

## **API to Query the Status of Single User**

Use this API to query the status of a single user to check whether the user exists or if the user account has expired.

| Query the status of single user |                                                 |
|---------------------------------|-------------------------------------------------|
| URI                             | /rest/guestUsers/userStatusQuery/{userName}     |
| Method                          | GET                                             |
| HTTP Headers                    | Authorization Scheme: Basic (Base64 encryption) |
|                                 | Authorization: username:password                |
|                                 | api-version:{VERSION}                           |

| Query the status of single user |                                                                                                    |
|---------------------------------|----------------------------------------------------------------------------------------------------|
|                                 | Accept: application/json                                                                                                    |
| Response Code                   | 200 OK                                                                                                    |
| Response                        | Status of a Guest User                                                                                                    |
| Payload                         | * Note:                                                                                                    |
|                                 | The status of a user could be as follows:                                                                                                    |
|                                 | FOUND - if user exists.                                                                                                    |
|                                 | <ul> <li>NOT_FOUND - if user does not exist.</li> </ul>                                                                                                    |
|                                 | <ul> <li>FOUND_BUT_EXPIRED - if user exists but expired.</li> </ul>                                                                                                    |
| Example                         | Request                                                                                                    |
|                                 | GET /GIM/rest/guestUsers/userStatusQuery/user1 HTTP/1.1 Host: 192.0.2.1 api-version: v1.0 Authorization: Basic dGVzdDp0ZXN0 Accept:application/json Cache-Control: no-cache |
|                                 | Response Payload                                                                                                    |
|                                 | <pre>"User": {          "userName": "user1",</pre>                                                                                                    |

## **API to Query the Status of Multiple Users**

Use this API to query the status of a single user to check whether the users exists or if the user accounts have expired.

| API to query the s | API to query the status of multiple users                                                                                       |  |
|--------------------|----------------------------------------------------------------------------------------------------|--|
| URI                | /rest/guestUsers/userStatusQuery?userNames= <username1 username2 username3 usernamen></username1 username2 username3 usernamen> |  |
|                    | Note:                                                                                                    |  |
|                    | is a separator between usernames. A maximum 100 usernames can be passed in a query.                                             |  |
| Method             | GET                                                                                                    |  |
| HTTP Headers       | Authorization Scheme: Basic (Base64 encryption)                                                                                 |  |
|                    | Authorization: username:password                                                                                                |  |
|                    | api-version:{VERSION}                                                                                                    |  |
|                    | Accept: application/json                                                                                                    |  |

| API to query the status of multiple users |                                                                                                    |
|-------------------------------------------|----------------------------------------------------------------------------------------------------|
| Response Code                             | 200 OK                                                                                                    |
| Response<br>Payload                       | Status details of the queried Guest Users.                                                                                                    |
| Example                                   | Request                                                                                                    |
|                                           | GET /GIM/rest/guestUsers/userStatusQuery?userNames=user1 user2 user3 HTTP/1.1 Host: 192.0.2.1 api-version: v1.0 Authorization: Basic dGVzdDp0ZXN0 Accept:application/json Cache-Control: no-cache |
|                                           | Response Payload                                                                                                    |
|                                           | <pre>"UserList": {     "User": [</pre>                                                                                                    |